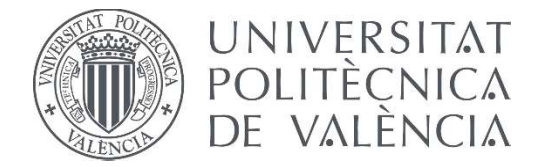

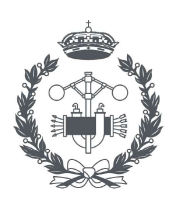

**ESCUELA TÉCNICA** 

TRABAJO FIN DE MASTER EN INGENIERÍA INDUSTRIAL

### DISEÑO DEL SISTEMA DE ENFRIAMIENTO DE LOS GASES DE UN BANCO DE ENSAYOS PARA QUEMADORES DE TURBINA DE GAS

AUTOR: Jose Sanmartín Almeida

TUTOR: Jose María García Oliver

COTUTOR: Jaime Gimeno García

Curso Académico: 2020-21

## **Resumen**

El presente documento se elabora con el fin de dar solución a la etapa de refrigeración de los gases de escape de un modelo de ensayos de un quemador de alta presión para turbinas de gas, perteneciente al Departamento de Motores Térmicos de la Universidad Politécnica de Valencia. Para ello se ha realizado un análisis de los posibles puntos de operación de la maqueta, con diferentes cálculos termodinámicos, su posterior representación CAD (*Computer Aided Design*) y validación mediante CFD (*Computational Fluid Dynamics*); también se elaboraron los planos necesarios para la interpretación de esta etapa y fabricación de piezas necesarias y, por último, la estimación del presupuesto con los materiales empleados en su construcción.

Como ya se ha adelantado, este Trabajo de Fin de Máster (TFM) se divide en [Memoria,](#page-7-0) [Planos](#page-43-0) y Presupuesto. En primer lugar, se justifican todos los cálculos realizados a lo largo del desarrollo del trabajo, junto con la selección de ciertos materiales comerciales para su disposición final, así como el diseño de otros no encontrados comercialmente y también del conjunto a través de SolidWorks, para la posterior presentación de los casos lanzados en CFD como comprobación en ANSYS Fluent. A continuación, aparecen los planos, obtenidos también con SolidWorks, tanto generales de los ensamblajes y subensamblajes, como de las piezas a fabricar y finalmente se presenta una estimación del presupuesto necesario para la realización de lo expuesto anteriormente.

Palabras clave: quemador de alta presión, atomizador, saturación, evaporación, CAD, CFD.

# Índice

### Estructura del documento

- Memoria
- · Planos
- Presupuesto
- $A$ nexo

### **Contenido**

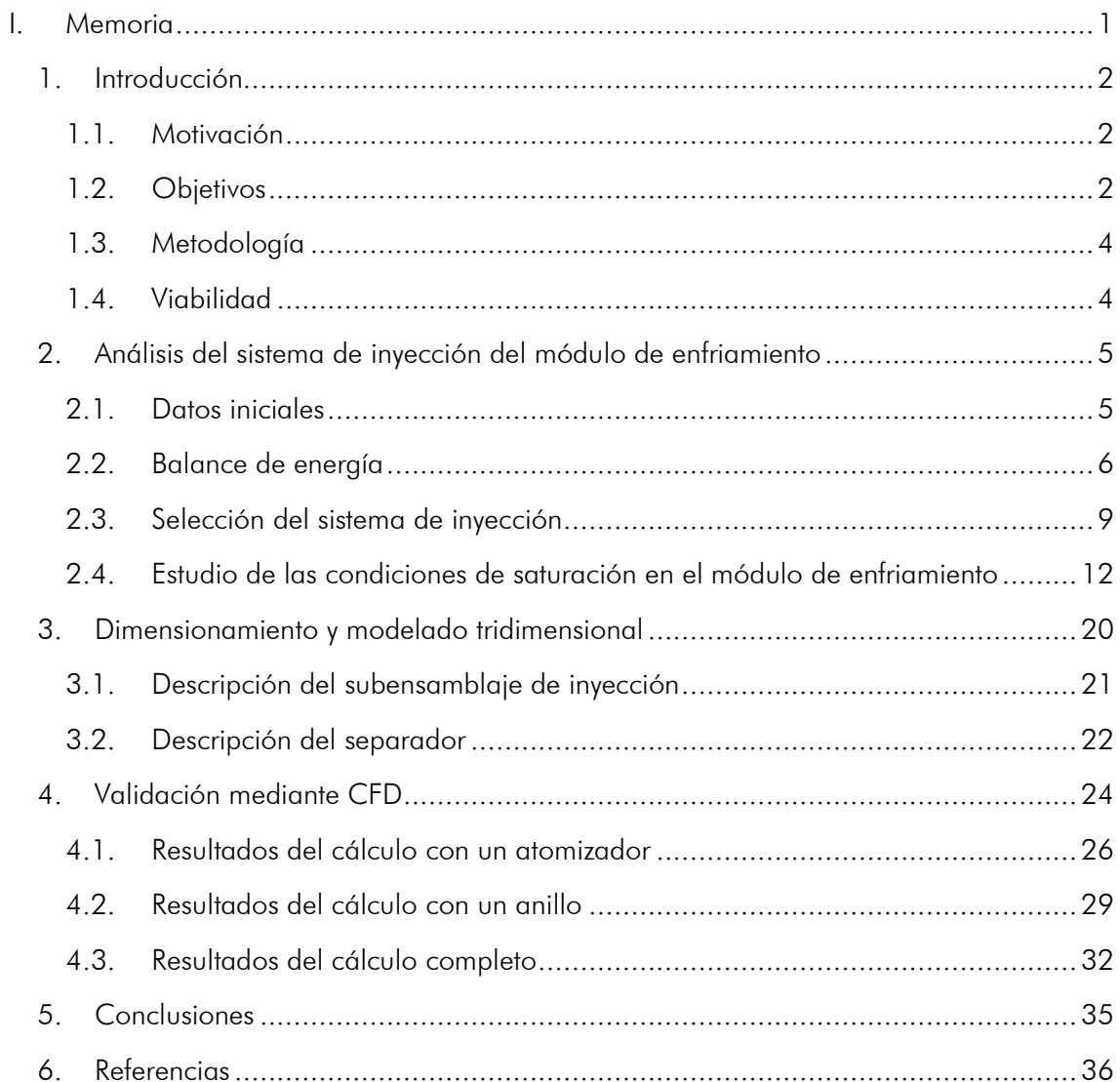

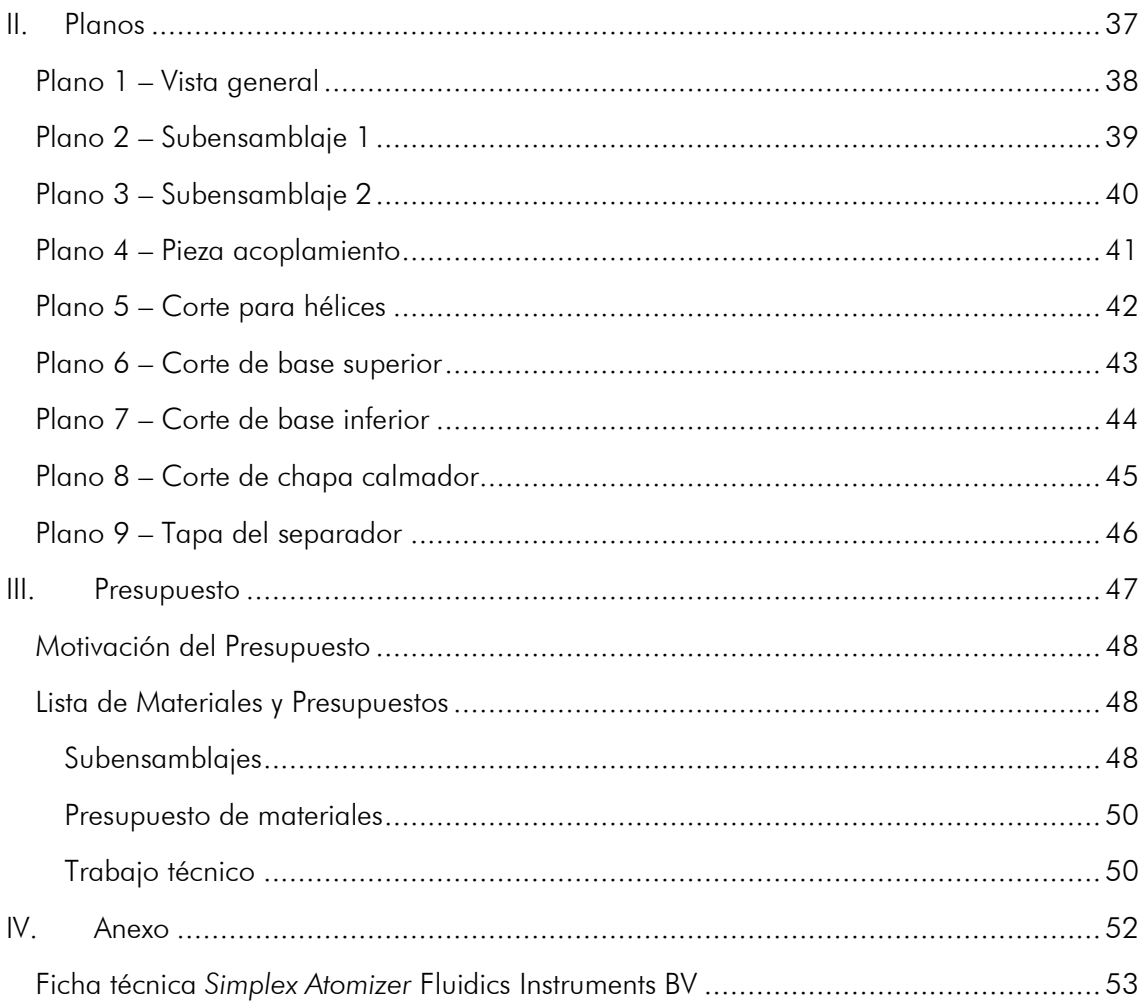

## **Lista de Figuras**

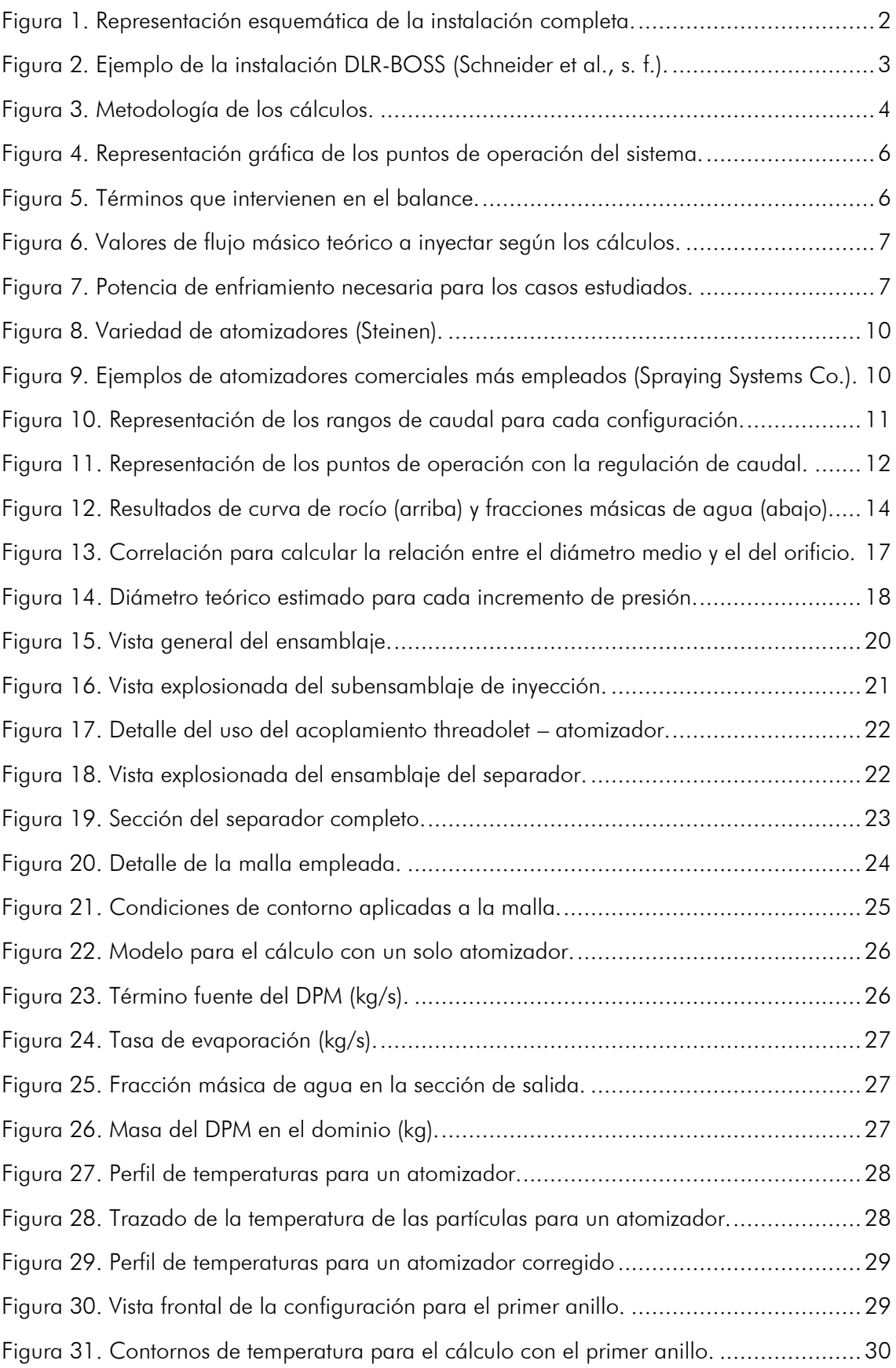

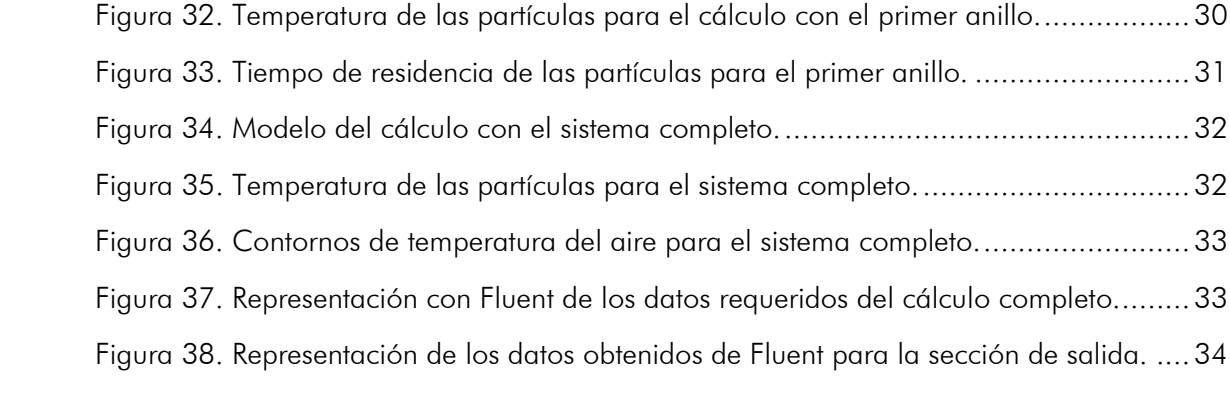

### **Lista de Tablas**

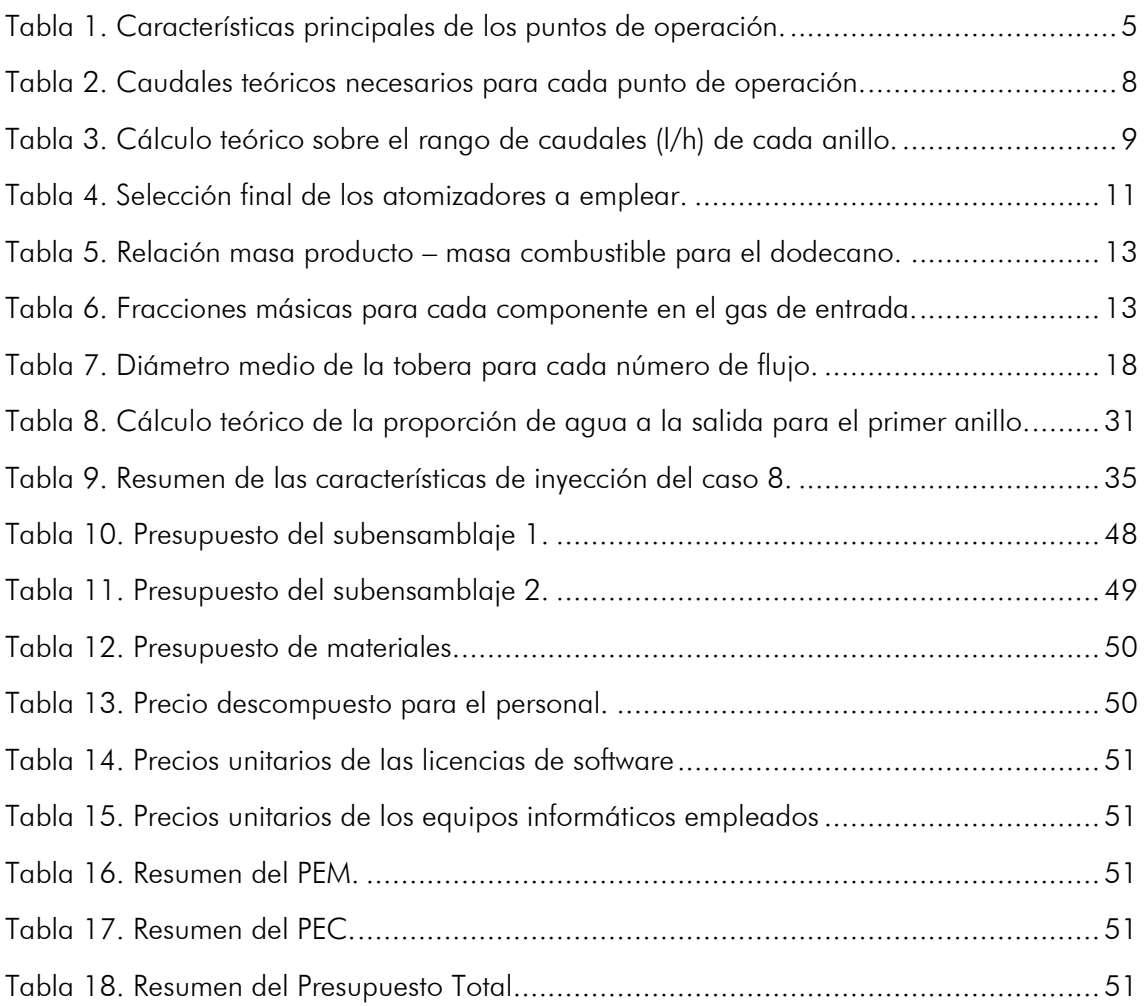

### <span id="page-7-0"></span>**I. Memoria**

### <span id="page-8-0"></span>**1. Introducción**

#### <span id="page-8-1"></span>**1.1. Motivación**

Este Trabajo de Fin de Máster de la titulación de Máster Universitario de Ingeniería Industrial de la Universidad Politécnica de Valencia se elabora con el fin de realizar el diseño de la etapa de refrigeración de los gases de escape de una maqueta de quemador de alta presión para turbinas de gas, creado por el Departamento de Motores Térmicos de esta misma universidad.

Esta maqueta surge ya que la industria de las turbinas de gas y, en general, toda la sociedad están sufriendo un proceso de descarbonización, con lo cual los diseños de las cámaras de combustión deben cambiar como consecuencia de esta adaptación y, para ello, esta instalación servirá de gran ayuda.

Con este banco de ensayos, mediante unos accesos ópticos, se podrá analizar la combustión visualmente en los quemadores empleados en las turbinas de gas. La característica principal que lo diferencia de otros ya construidos es que, pese a la utilización de un menor flujo de aire, las condiciones de temperatura y presión a las que va a trabajar son bastante elevadas (puntos máximos de operación a unos 60 bar de presión y más de 1000 K de temperatura).

#### <span id="page-8-2"></span>**1.2. Objetivos**

Se tiene como objetivo dar una solución al módulo de enfriamiento de los gases de escape, el cual se enmarca en el esquema de flujo tras la tobera de expansión y antes de la válvula de contrapresión (zona enfriamiento), tal y como aparece en la [Figura 1:](#page-8-3)

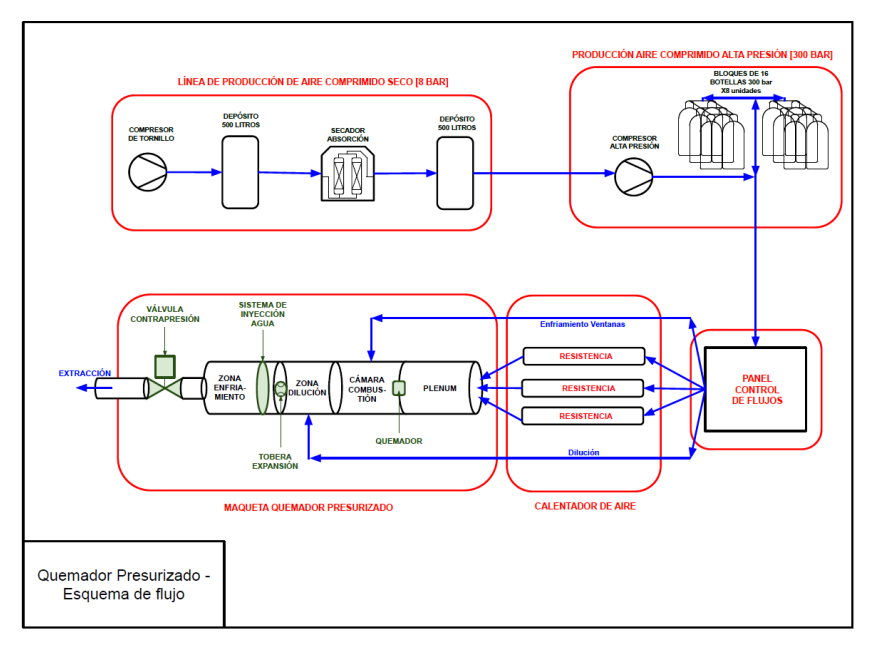

Figura 1. Representación esquemática de la instalación completa.

<span id="page-8-3"></span>Es decir, se han de adaptar las condiciones de los gases de escape resultantes de los ensayos que se realicen en el banco, para su posterior extracción a la atmósfera. Por ello, para entender la mezcla que llega a la entrada de la etapa, cabe explicar de manera concisa el funcionamiento de la parte principal del conjunto.

Se parte de una línea de producción de aire seco que alimenta a un banco de flujo que servirá para retener el aire a emplear durante los ensayos. Esta sección está desacoplada de la maqueta en sí y no se produce un funcionamiento continuo, sino que se carga el banco antes de realizar el ensayo, y ese será el aire disponible para el mismo.

El aire presurizado se calienta eléctricamente a través de unas resistencias para entrar finalmente en la maqueta en sí misma. En un primer momento, el aire accede al *plenum*, con el objetivo de homogeneizar el flujo, tras el cual, en la cámara de combustión, que es donde se disponen los accesos ópticos, se produce la acción del quemador. Las ventanas están refrigeradas con aire obtenido también del banco de flujo que posteriormente se introduce en el sistema. Tras esto, aparece la zona de dilución donde de nuevo se produce una nueva mezcla de aire seco con el flujo del banco de ensayos antes de llegar a la tobera de expansión. Aunque estos flujos ayudan a disminuir la temperatura, esta sigue siendo bastante elevada con lo cual es necesaria la inyección de agua antes de la válvula de contrapresión, que será la que regule la presión de funcionamiento. Este módulo de inyección de agua será el objeto del presente proyecto. Finalmente, se tiene la extracción de aire hacia el exterior, cuyas condiciones ya serán las adecuadas.

El desarrollo del diseño de esta etapa tiene su base en otros ejemplos de instalaciones ya construidas, cuya refrigeración de los gases de escape se realiza inyectando agua como, por ejemplo, la que se muestra en la [Figura 2](#page-9-0) de la maqueta DLR-BOSS (*Big Optical Single Sector*) (Schneider et al., s. f.).

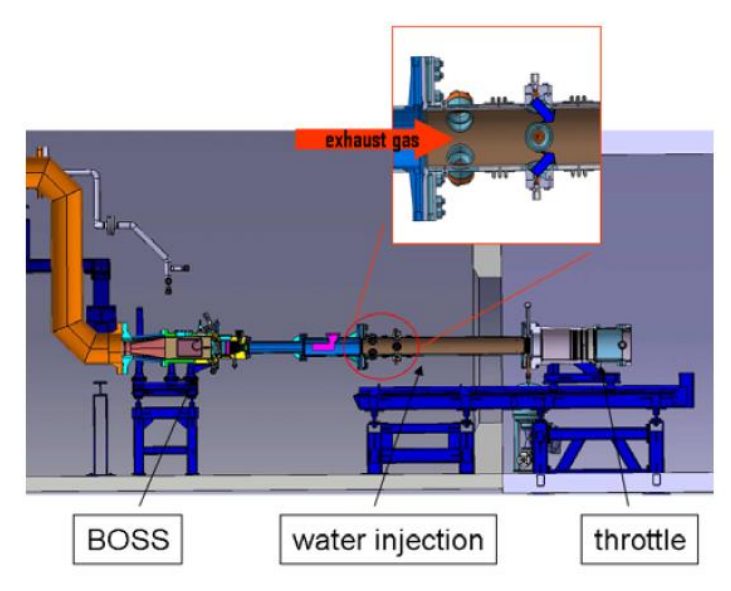

Figura 2. Ejemplo de la instalación DLR-BOSS (Schneider et al., s. f.).

<span id="page-9-0"></span>Al igual que en este ejemplo, la etapa diseñada se dispondrá anularmente siempre con el objetivo de disminuir la temperatura de los gases, pero teniendo en cuenta que la cantidad de agua debe controlarse porque la mezcla debe permanecer en estado gaseoso ya que, si bien la válvula de contrapresión admite cierta proporción de agua, lo ideal es que a esta llegue solamente fluido en fase gas. Es por esto por lo que, además de realizar cálculos relacionados con este fenómeno para asegurar que no existe un exceso de agua inviable para la instalación, finalmente se dispondrá un separador de agua diseñado para, mediante la fuerza centrífuga, separar del gas el líquido que pudiera aparecer tanto en las paredes como en el seno del flujo.

#### <span id="page-10-0"></span>**1.3. Metodología**

El desarrollo del trabajo se dividió en tres partes diferenciadas que son las que se explican en la memoria, aunque cada una de ellas aportaba información y permitió la retroalimentación para llegar al resultado que se presenta. En primer lugar, se llevaron a cabo cálculos teóricos y con datos de los productos comerciales seleccionados, explicados en el capítulo [2,](#page-11-0) que siguieron la siguiente estructura, mostrada en la [Figura 3:](#page-10-2)

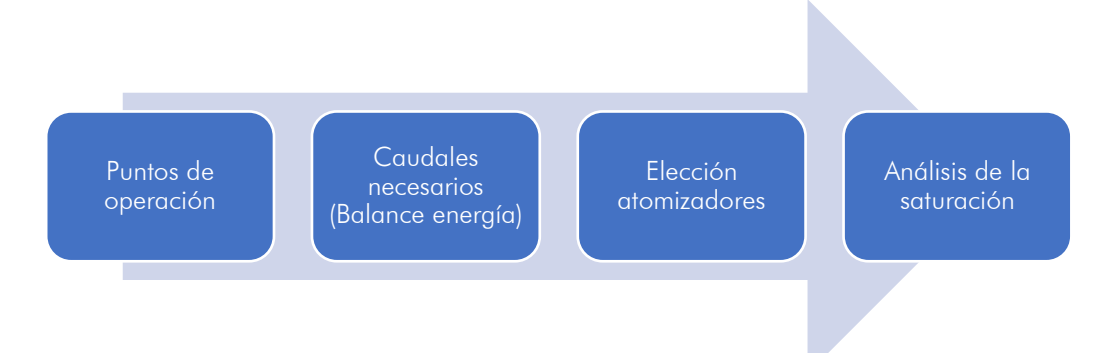

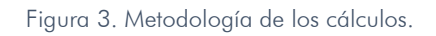

<span id="page-10-2"></span>Como se observa, se parte de unos datos iniciales de diferentes situaciones de trabajo posibles del quemador, que son proporcionados por el departamento, con los que se realiza un primer balance para calcular los caudales de inyección necesarios. Estos caudales llevan a la elección de los atomizadores y con los datos reales de funcionamiento se realiza un análisis más detallado de la saturación de la mezcla, para evitar este fenómeno como ya se ha indicado en el apartado [1.2.](#page-8-2)

En segundo lugar, se muestra el resultado del trabajo realizado con SolidWorks, con el que se creó un ensamblaje con todas las piezas necesarias para la realización de esta etapa, eligiendo elementos normalizados cuando se pudo, o diseñando alguna pieza si era necesario.

Finalmente, aparece el apartado de cálculos con CFD, donde se recoge un resumen de la configuración dada al cálculo y los resultados de los cálculos realizados.

#### <span id="page-10-1"></span>**1.4. Viabilidad**

El resultado dado a partir de este TFM, gracias a la ayuda del Departamento de Motores Térmicos; no solo por parte de los tutores, sino también del resto de personal que ha aportado sus conocimientos, se puede considerar viable, tanto desde el punto de vista técnico como económico, pudiendo ser construida esta etapa e incluida en la maqueta final a falta del desarrollo del sistema hidráulico y electrónico para complementar su funcionamiento.

#### <span id="page-11-0"></span>**2. Análisis del sistema de inyección del módulo de enfriamiento**

Tal y como se ha planteado en la [Figura 3](#page-10-2) de la introducción, en este apartado se resuelve el análisis del sistema de inyección, incluido como parte esencial del módulo de enfriamiento porque es el medio para inyectar el agua necesaria.

#### <span id="page-11-1"></span>**2.1. Datos iniciales**

Como punto de partida del trabajo, se tienen los cálculos ya realizados por el personal del departamento para etapas previas relacionadas con distintos puntos de operación del quemador propiamente dicho con las consideraciones de diseño ya establecidas. Se puede extraer de la explicación dada sobre el funcionamiento de la instalación, que después de la combustión propiamente dicha se han introducido dos flujos de aire (para el enfriamiento de las ventanas y aire de dilución), siendo la suma total que se tiene a la entrada de esta etapa.

Con esto, las características físicas a la entrada de la etapa a estudiar ya quedan establecidas, y a continuación se muestran las más importantes en la [Tabla 1:](#page-11-2)

| Caso | p (bar) | T(K)   | $\dot{m}_{gas}$ (g/s) |
|------|---------|--------|-----------------------|
| 1    | 1,96    | 1028,4 | 23,52                 |
| 2    | 1,97    | 1263,2 | 10,89                 |
| 3    | 4,98    | 1091,8 | 44,43                 |
| 4    | 7,69    | 1151,3 | 72,35                 |
| 5    | 17,07   | 1222,2 | 118,46                |
| 6    | 35,96   | 1306,1 | 194,84                |
| 7    | 55,06   | 1361,7 | 261,01                |
| 8    | 59,18   | 1229,0 | 595,28                |

Tabla 1. Características principales de los puntos de operación.

<span id="page-11-2"></span>Para tomar una visión más representativa, estos puntos se han dispuesto en la [Figura 4,](#page-12-1) en la que se muestra presión frente a temperatura, y en la que el tamaño de los puntos está en relación con el gasto másico de gases ya que, si bien el último caso tiene una menor temperatura, el gasto está más que duplicado respecto al anterior y esto hace que sea el más restrictivo desde el punto de vista de enfriamiento:

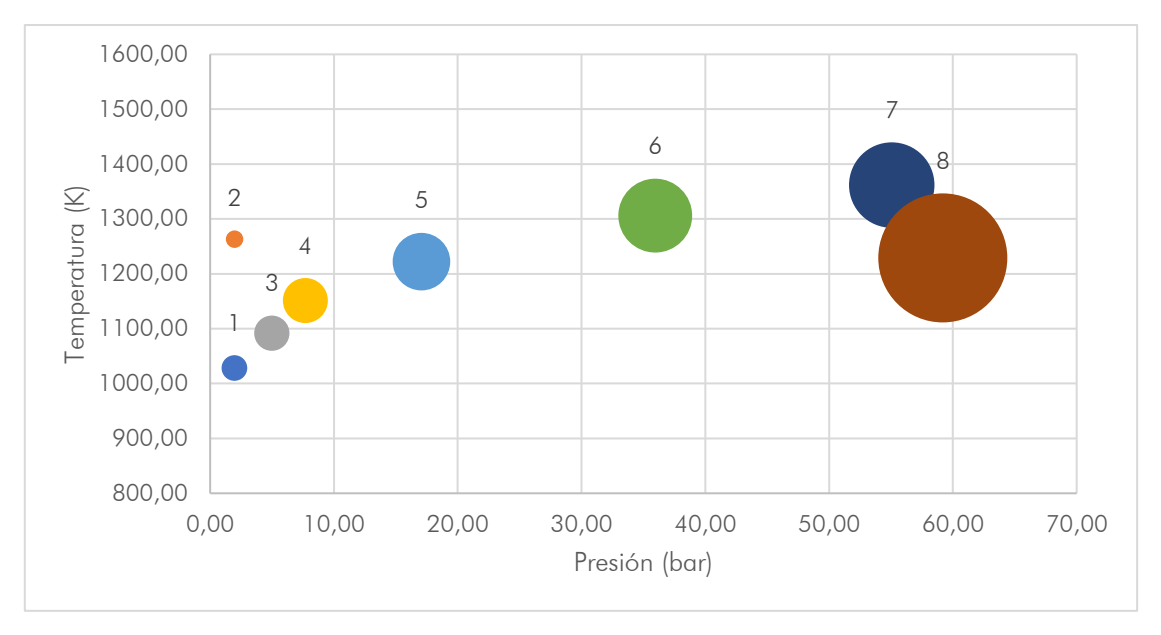

Figura 4. Representación gráfica de los puntos de operación del sistema.

#### <span id="page-12-1"></span><span id="page-12-0"></span>**2.2. Balance de energía**

Como primer cálculo, se realiza un balance para saber la cantidad de agua que habrá que inyectar con el propósito de que la temperatura final se encuentre alrededor de los 550 K, lo cual viene esquematizado en la [Figura 5:](#page-12-2)

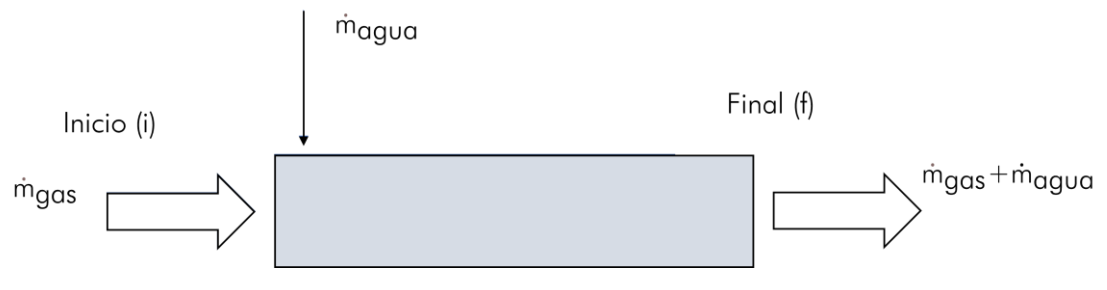

Figura 5. Términos que intervienen en el balance.

<span id="page-12-2"></span>Todo esto se realizó con la ayuda de una hoja de cálculo Excel a la cual se le incluyó el complemento de CoolProp [\[www.coolprop.org\]](http://www.coolprop.org/) (Bell et al., 2014), que permite obtener propiedades termodinámicas para diferentes materiales. La Ecuación 1 es por la que se rige el balance:

$$
\dot{m}_{gas} \cdot h_{gas,i} + \dot{m}_{agua} \cdot h_{agua,i} = \dot{m}_{gas} \cdot h_{gas,i} + \dot{m}_{agua} \cdot h_{agua,i} \ (Ec. 1)
$$

El caudal másico de "gas" representa la suma de todos los gastos previamente nombrados, calculado en esta primera aproximación como aire. Despejando el gasto de agua necesario, se obtiene la Ecuación 2:

$$
\dot{m}_{agua} = \dot{m}_{gas} \cdot \frac{h_{gas,f} \cdot h_{gas,i}}{h_{agua,i} \cdot h_{agua,f}} \text{ (Ec. 2)}
$$

Si se aplica esto para cada uno de los puntos de operación, los resultados vienen recogidos en la [Figura 6,](#page-13-0) donde se observa que cada uno de los puntos es más restrictivo que el anterior en cuanto a agua necesaria.

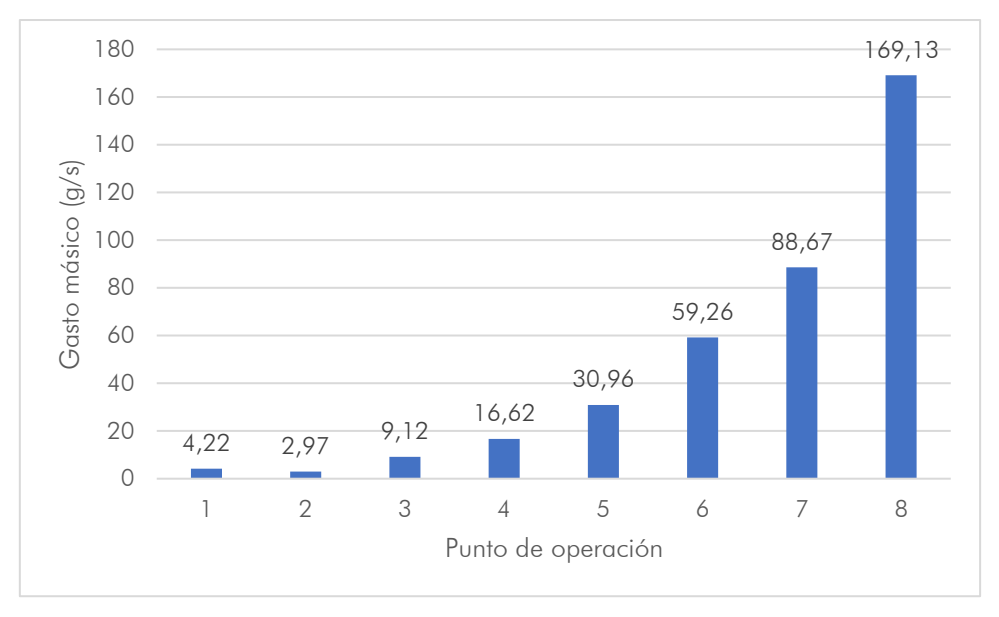

Figura 6. Valores de flujo másico teórico a inyectar según los cálculos.

<span id="page-13-0"></span>De este gráfico el valor más importante es el máximo de agua inyectada porque con esto ha de dimensionarse el sistema de inyección de esta, pero también ha de tenerse en cuenta el valor mínimo porque se debe cubrir todo el rango de funcionamiento. Además, se calcula a continuación la potencia de enfriamiento de cada punto mediante la Ecuación 3 y se presentan los resultados en la [Figura 7:](#page-13-1)

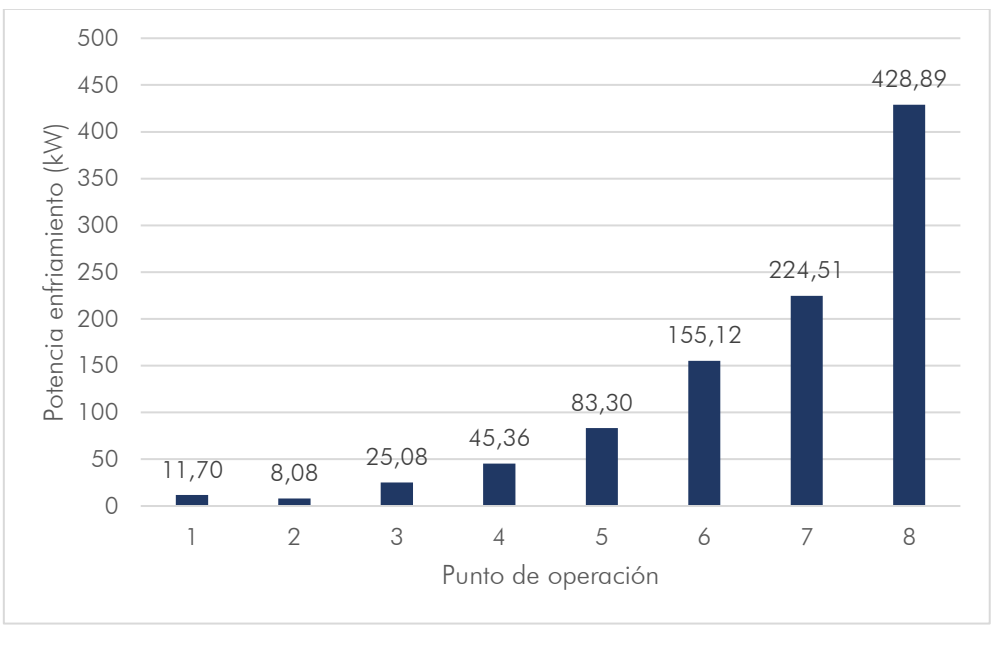

$$
P_{\text{enfr}} = \dot{m}_{\text{gas}} \cdot c_{\text{p, gas}} \cdot (T_{\text{ent}} \cdot T_{\text{obj}}) \text{ (Ec. 3)}
$$

Figura 7. Potencia de enfriamiento necesaria para los casos estudiados.

<span id="page-13-1"></span>El orden de magnitud de potencia de enfriamiento que caracteriza la etapa estará en los 430 kW, valor que efectivamente corresponde al caso ocho, siendo este el más restrictivo desde el punto de vista de enfriamiento.

Para trabajar con los catálogos de los inyectores, es conveniente transformar estos valores a caudales volumétricos, a través de la densidad (calculada con CoolProp asumiendo una temperatura de agua de 25 °C y presión la de operación del módulo de enfriamiento, ya que las variaciones no afectan significativamente), mostrando los resultados en la [Tabla 2.](#page-14-0)

| Punto          | $Q_{\text{iny.}}$ (I/h) |
|----------------|-------------------------|
| 1              | 15,23                   |
| $\overline{2}$ | 10,74                   |
| 3              | 32,91                   |
| 4              | 59,98                   |
| 5              | 111,71                  |
| 6              | 213,62                  |
| 7              | 319,38                  |
| 8              | 609,09                  |

<span id="page-14-0"></span>Tabla 2. Caudales teóricos necesarios para cada punto de operación.

#### <span id="page-15-0"></span>**2.3. Selección del sistema de inyección**

La inyección de agua se puede realizar de diversas maneras, pero la que se escogió es la atomización a través de unas toberas que, en función de la diferencia de presión a la que trabajan, trasiegan un caudal determinado de agua que se expulsará posteriormente al interior del conducto de trabajo en forma de pequeñas gotas y cuyo patrón puede variar (cono sólido, cono vacío, línea, etc.). La selección del modelo comercial se aborda en apartados posteriores, ya que depende de cada fabricante, el fluido con el que se trabaja, el rango tanto de presiones como de caudales, la geometría del flujo proyectado, etc.

#### **2.3.1.Número de anillos necesarios**

Con los cálculos del apartado anterior, se sabe que la regulación de caudal debe ser desde los 10 hasta los 609 l/h aproximadamente. En primer lugar, se barajó la posibilidad de disponer de tres anillos, pero estudiando los rangos que podían dar los ejemplos comerciales, la disposición final requería de cuatro anillos.

Esto se comprobó mediante la consulta de distintos catálogos, ante un salto de presión razonable (sabiendo que la maqueta tiene una presión máxima de funcionamiento de 60 bar aproximadamente, el incremento de presión no puede ser muy elevado ya que los requerimientos de la instalación hidráulica serían inabordables), que se estableció en 100 bar, con el que las toberas ofrecían un rango de regulación 1:3 (el triple de caudal para un salto de 100 bar que para el salto mínimo, que normalmente aparece en los catálogos como 10 bar).

Estos anillos funcionarán de manera aditiva, es decir, para caudales requeridos bajos se empleará sólo el primero, al cual se le sumará el segundo si no es suficiente con el máximo caudal de ese primer anillo, y así sucesivamente hasta haber añadido los cuatro. De esta forma el control es más sencillo ya que no habrá que desactivar uno de los anillos para que el segundo entre en funcionamiento, sino que simplemente, junto con la regulación de la presión, se podrán añadir o retirar anillos en funcionamiento dependiendo del requerimiento de agua necesario.

Con la información de estos dos últimos párrafos se elaboró la [Tabla 3,](#page-15-1) en la cual se representa para cada uno de los anillos (y la combinación con el anterior) los caudales mínimos y máximos que han de aportar, quedando patente que es necesario el uso de cuatro anillos para cubrir totalmente el rango si el máximo es el triple del mínimo.

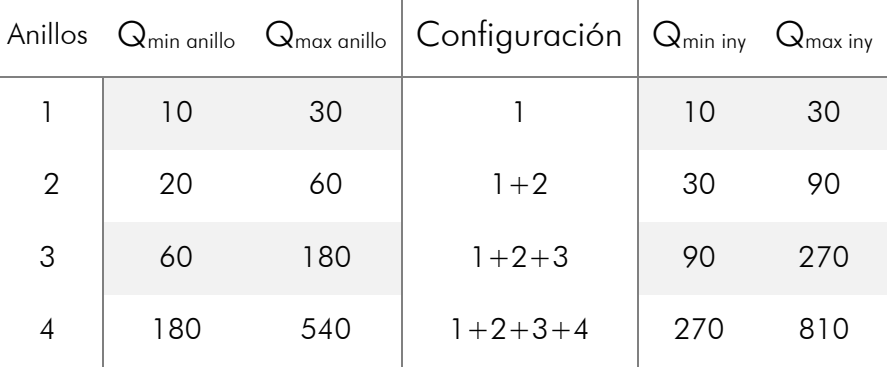

<span id="page-15-1"></span>Tabla 3. Cálculo teórico sobre el rango de caudales (l/h) de cada anillo.

#### **2.3.2.Elección de atomizadores comerciales**

<span id="page-16-2"></span>Para realizar esta tarea se llevó a cabo una búsqueda de modelos de distintos fabricantes de atomizadores como "Steinen", "Danfoss", "Delavan" o "Hago"; o en general, de sistemas de inyección como "Fluidics Instruments BV" o "Spraying Systems Co".

Como se puede observar en la [Figura 8,](#page-16-0) y algo que también se ha comentado anteriormente es que existe un gran abanico de posibilidades en cuanto a la elección del dispositivo que inyectará el agua al sistema.

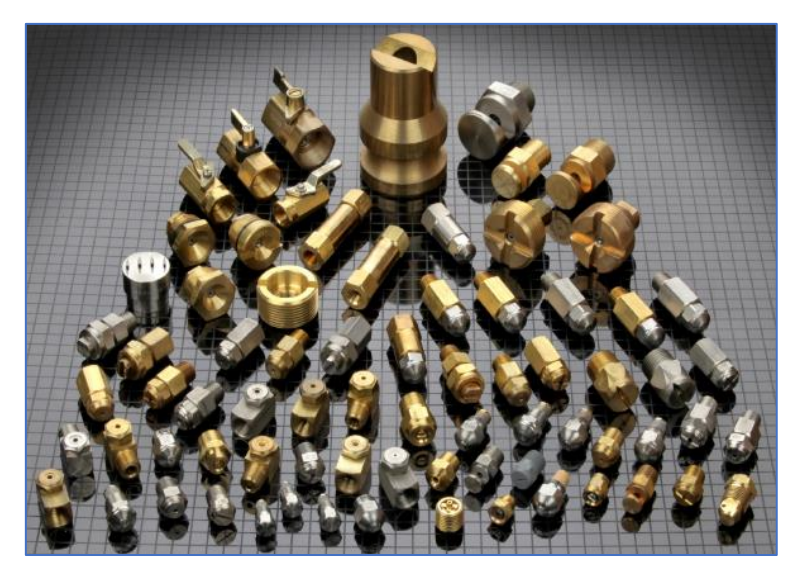

Figura 8. Variedad de atomizadores (Steinen).

<span id="page-16-0"></span>En general la atomización se puede conseguir impulsando el agua a través de las toberas a una presión elevada, o bien, empleando una combinación de aire comprimido y agua (*air atomizing*) a menor presión para producir gotas mucho más pequeñas, incluso niebla. En este caso, lo que se busca es enfriar los gases por lo que es más conveniente un tamaño de gota mayor, lo cual se consigue con atomizadores que trabajan con grandes presiones: estos pueden ser de diferentes formas, pero los que más se trabajan son pulverizaciones en conos sólidos (*solid cone*), conos huecos (*hollow cone*) o planos (*flat spray*), como se muestra en la [Figura 9.](#page-16-1)

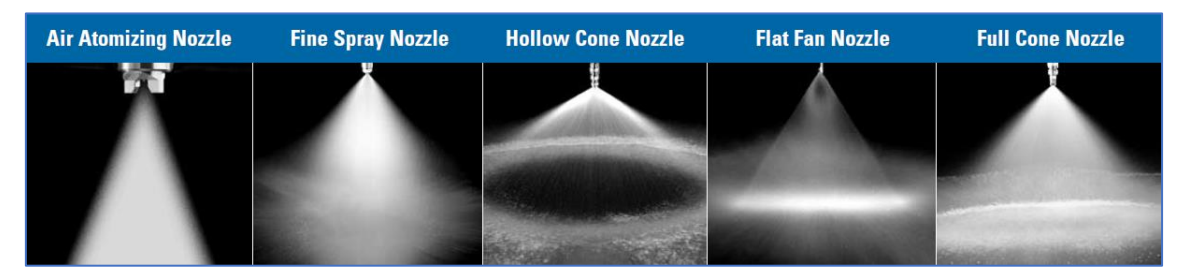

Figura 9. Ejemplos de atomizadores comerciales más empleados (Spraying Systems Co.).

<span id="page-16-1"></span>Finalmente, el que mejor se adaptaba es el *Simplex Atomizer* de Fluidics Instruments BV, cuya hoja de características viene adjunta en el Anexo. Trabaja con atomización *solid cone* (con ángulos de 45° o 60°) y además está destinado específicamente a atomizar agua (una parte importante de los atomizadores encontrados se dedicaban a combustibles, y las propiedades físicas de las fichas técnicas no aplican).

Si se disponen cuatro atomizadores por cada anillo, con un ángulo de cono de 45° que cubrirá prácticamente todo el perímetro del tubo, recuperando el cálculo de la [Tabla 3](#page-15-1) se puede encontrar la combinación correcta con un incremento de presión máximo de 100 bar, tal y como se estableció previamente; resultando en la selección final de los atomizadores recogida en la [Tabla 4,](#page-17-1) caracterizados por su número de flujo (que representa el caudal en US gal/h @ 100 psi):

| Anillo | $#$ flujo |
|--------|-----------|
| 4      | 0,6       |
| 3      | 1,25      |
| 2      | 3,5       |
|        | Q         |

Tabla 4. Selección final de los atomizadores a emplear.

<span id="page-17-1"></span>A partir de los datos extraídos de la ficha técnica (Ficha técnica *Simplex Atomizer* Fluidics Instruments BV), se representan las curvas teóricas de caudal en la [Figura 10](#page-17-0) para las cuatro posibles etapas de funcionamiento, en función de la diferencia de presión a la que se podrían someter las toberas.

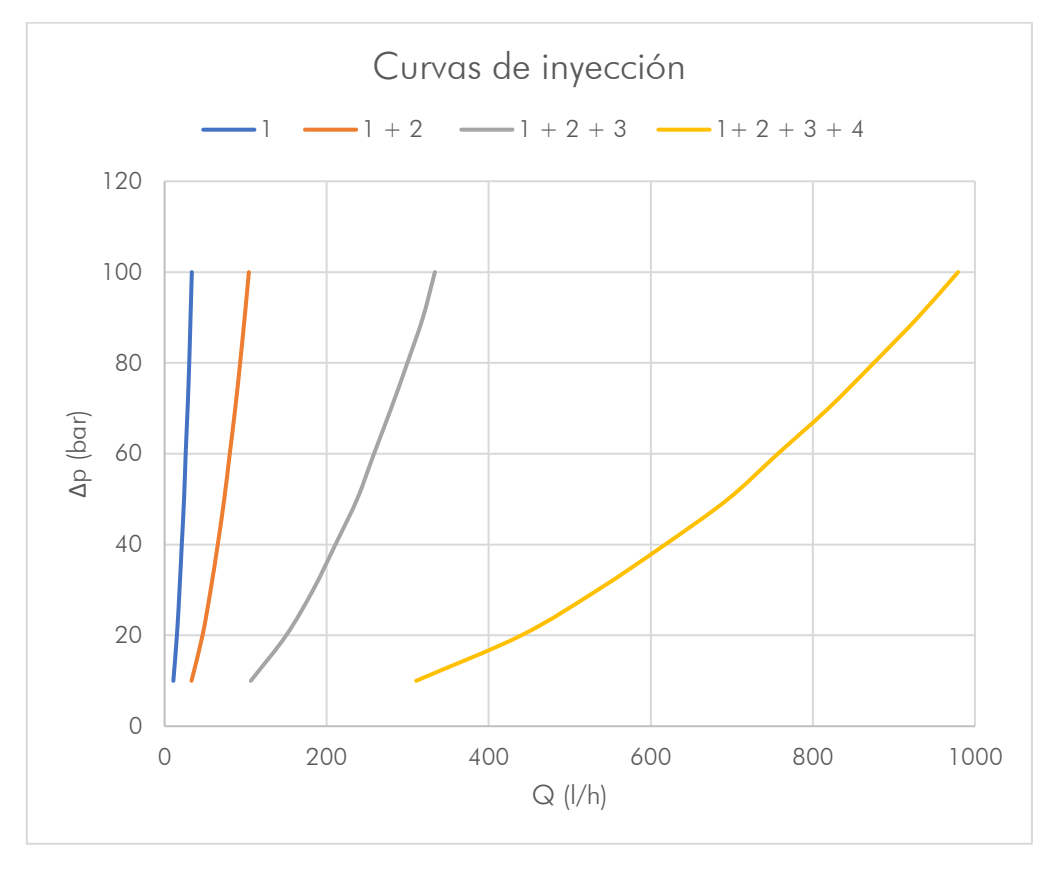

Figura 10. Representación de los rangos de caudal para cada configuración.

<span id="page-17-0"></span>Incluyendo ahora los puntos de operación del sistema, junto con esos máximos y mínimos de caudal comerciales, se obtiene el resultado de la [Figura 11,](#page-18-1) donde en este caso, el eje vertical representa la presión de funcionamiento del sistema y las barras horizontales los rangos de caudal que cubren las configuraciones realizadas.

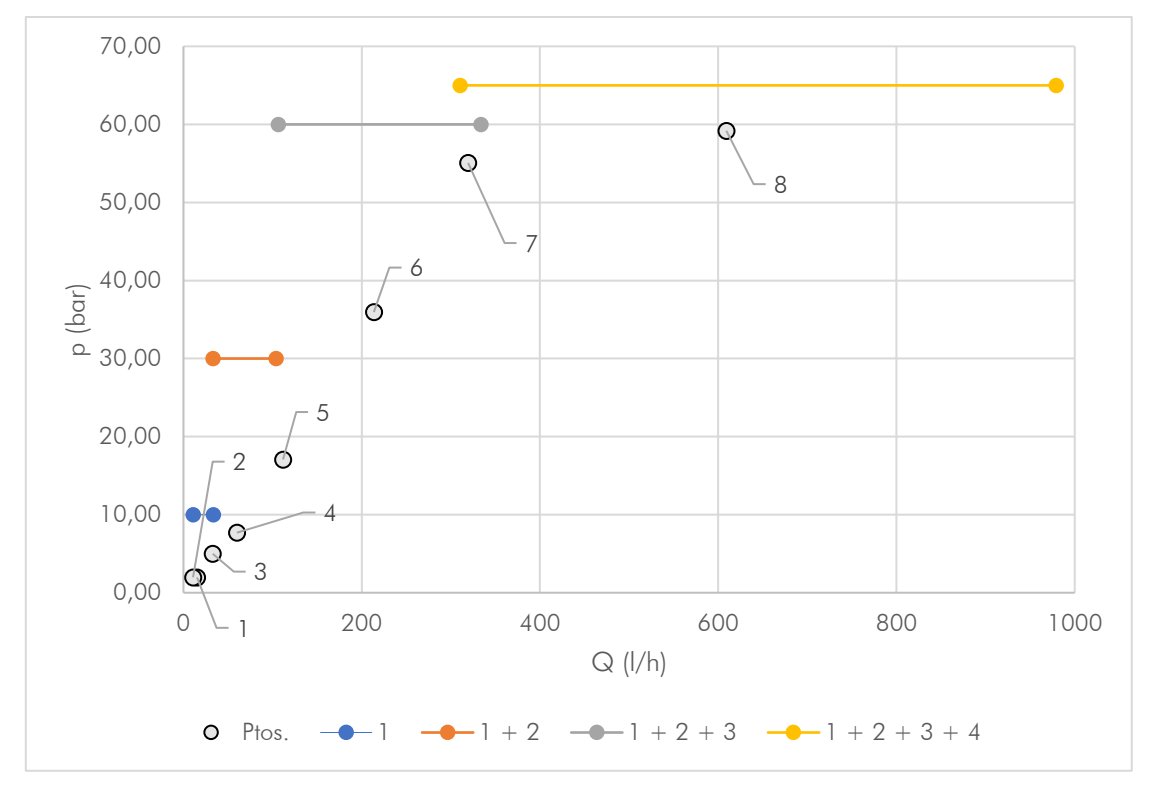

Figura 11. Representación de los puntos de operación con la regulación de caudal.

<span id="page-18-1"></span>Con todo lo anterior, se demuestra que los atomizadores comerciales seleccionados cumplen los caudales mínimos y máximos para cada anillo (dentro de cada cual se conseguirá el caudal necesario regulando la presión de suministro), y además, el rango está completo, es decir, existe recubrimiento entre las distintas posibilidades de operación (las líneas se muestran cerca de los puntos que cubren sin tener relevancia el nivel de presión al que están), quedando incluso holgura en el último tramo, por si fuera necesaria una cantidad mayor de agua inyectada para posibles puntos aún más restrictivos que el octavo caso.

#### <span id="page-18-0"></span>**2.4. Estudio de las condiciones de saturación en el módulo de enfriamiento**

Tal y como se adelantó en la introducción, el principal fenómeno a evitar es la aparición de líquido en el conducto que pueda dañar la válvula de contrapresión situada a la salida del módulo de enfriamiento. Una cantidad excesiva de agua inyectada puede llegar a saturar la mezcla que viaja por esta etapa y es por esto por lo que se llevan a cabo los cálculos que se muestran a continuación.

El proceso que se ha seguido es, en primer lugar, un análisis del equilibrio líquido - vapor para el cual el agua que estará en forma de gotas ha de conseguir intercambiar masa y energía con su entorno (ambiente en el interior del tubo) para alcanzarlo en un proceso aislado, en el cual se supone tiempo suficiente para llegar a ese punto. En el proceso que se está analizando no se sabe a priori si las gotas se evaporarán suficientemente rápido para alcanzar dichas condiciones de equilibrio, por lo que se procedió a calcular el tiempo de evaporación mediante ecuaciones más específicas, todo esto sin tener en cuenta ninguna interacción posible entre las gotas. Finalmente, para tener en cuenta la configuración final con todos los inyectores más realista se realizaron los cálculos de Dinámica de Fluidos Computacional (CFD) en el Capítulo [4.](#page-30-0) Para continuar con lo realizado anteriormente, en este apartado también se analiza el caso 8 de los puntos de operación dados.

El Departamento de Motores Térmicos dispone de una utilidad llamada "Relestat\_spray", desarrollada para analizar pulverizaciones líquidas de combustibles (Pastor et al., 2015), pero que en este caso se aplica a un *spray* de agua, que actúa como combustible.

El programa, diseñado para realizar mezclas adiabáticas de flujo multifásico, se prepara para una mezcla de inertes (sin reacción) cuyas condiciones de entrada serán datos de presión de operación, temperatura (las temperaturas a proporcionar son tanto de la inyección como del gas, datos que se tienen de los cálculos previos) y las fracciones másicas de los componentes de lo que el programa denomina "air", que en este caso se corresponde con la mezcla de gases de escape, aire de dilución y aire de refrigeración de ventanas, cuyos valores se calculan en el siguiente subapartado.

El código dispone de cálculos avanzados de equilibrio líquido - vapor para sustancias reales mediante el método de las fugacidades. Las mezclas se describen mediante una ecuación cúbica de estado. Este ha sido el modelo seleccionado, ya que la operación de la maqueta llega a valores de presión en los cuales los cálculos de mezclas ideales no son adecuados.

#### **2.4.1. Cálculo de la composición de los gases entrantes al módulo de enfriamiento**

Para este cálculo, se parte de una hoja Excel para el análisis de la combustión con diferentes dosados, de la cual se extrae la relación entre la masa de productos de combustión y la masa de combustible de composición dada presentada en la [Tabla 5.](#page-19-0) Durante el desarrollo del trabajo, se barajaron diferentes combustibles que podrían utilizarse en el banco de ensayos (metano, metanol, decano, dodecano), escogiendo finalmente el dodecano  $(C_{12}H_{26})$ . Para este combustible, el dosado estequiométrico es 1/14,92 (cercano al empleado teóricamente en los cálculos) y las relaciones buscadas para obtener los gastos de productos de la combustión son las que se recogen en la siguiente tabla, teniendo en cuenta que en el caso estudiado el dosado relativo es 0,8:

| CO <sub>2</sub> | $H_2O$ | N2     |       |
|-----------------|--------|--------|-------|
| 3,100           | 1,375  | 14,307 | 0,869 |

Tabla 5. Relación masa producto – masa combustible para el dodecano.

<span id="page-19-0"></span>Esto se multiplica por el gasto másico de combustible contemplado en el diseño y, para obtener finalmente las fracciones másicas buscadas, se considera que tanto el aire empleado en la dilución como para la refrigeración de las ventanas que se introducen en el flujo es aire seco (sin humedad y por tanto fracción másica de agua nula), simplificando su composición a un 77% de  $N_2$  y 23% de  $O_2$  en masa.

Realizando el balance correspondiente para cada componente (i), se podrán obtener las fracciones másicas finales como se muestra en la Ecuación 4:

$$
Y_i = \frac{\dot{m}_{i, \text{ escape}} + \dot{m}_{\text{dilución}} \cdot Y_{i, \text{dilución}} + \dot{m}_{\text{ventanas}} \cdot Y_{i, \text{ventanas}}}{\dot{m}_{\text{gas}}} \quad \text{(Ec. 4)}
$$

<span id="page-19-1"></span>Con esto, para el caso ocho, se tienen los resultados de la [Tabla 6:](#page-19-1)

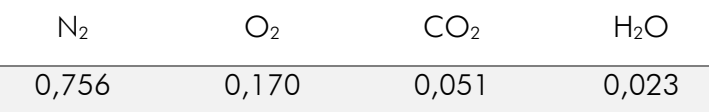

Tabla 6. Fracciones másicas para cada componente en el gas de entrada.

#### **2.4.2. Cálculos con Relestat**

El programa, con los datos introducidos, realiza un análisis para un número de puntos dados en la configuración (en este caso 1001) en función del parámetro f, el cual representa la relación entre la masa de líquido inyectado (agua) y la masa total a la salida, esto es, la suma de la del líquido y la del *air*, tal y como se denomina en el código. Se va aumentando esa variable en función de la precisión dada, en este caso desde 0,002 hasta 0,999; calculando diferentes parámetros que aparecen en dos ficheros de texto a la salida: estos ficheros proporcionan información de la mezcla para cada uno de los puntos en el primero de ellos (*relestat\_spray*) y sobre el punto de rocío de los puntos anteriores en el segundo (*dewbub*).

Habiendo realizado el cálculo para el caso ocho, lo que aparece a continuación en la [Figura](#page-20-0)  [12](#page-20-0) es la representación gráfica de los resultados.

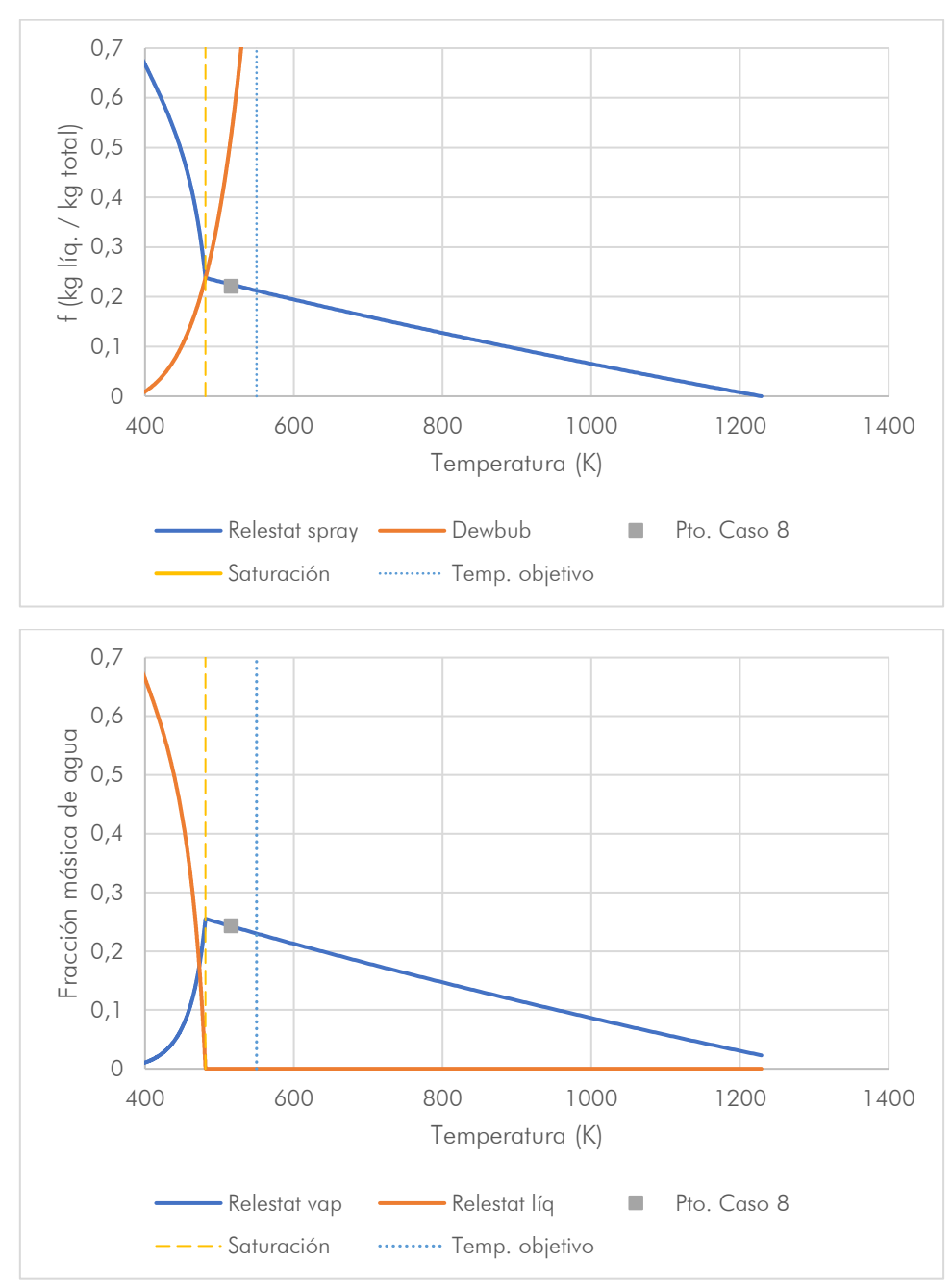

<span id="page-20-0"></span>Figura 12. Resultados de curva de rocío (arriba) y fracciones másicas de agua (abajo).

Estas gráficas han de interpretarse correctamente para comprender lo que se quiere representar, ya que dan gran cantidad de información sobre lo que se pretende estudiar en este apartado; con lo cual, vale la pena explicar sus características más relevantes.

En la primera de ellas, se ha representado respecto a la temperatura el factor f ya comentado para todos los puntos de equilibrio calculados por relestat, junto con la curva de rocío (*dewbub*), obtenida también a partir de todos los puntos de rocío dados por el programa. Debajo, aparece la fracción másica de agua también frente a temperatura para ver cómo evoluciona este componente de manera general en el proceso estudiado.

Ambas pueden leerse desde la parte inferior derecha, ascendiendo cada vez hacia una mayor cantidad de agua en el equilibrio a través de las líneas azules, lo que se puede interpretar como una inyección mayor. En la primera, el factor f tiene en cuenta la cantidad de líquido respecto al gasto total que se mezcla, con lo cual al representar ese valor frente a la temperatura se observa que a mayor cantidad de líquido inyectado (recorriendo la línea denominada "*Relestat spray"*) la temperatura disminuye. El punto crítico que se quiere evitar, y que se ha estado nombrando desde el principio de la memoria corresponde con la línea vertical que se añade a la gráfica denominada "Saturación", y es que, desde ese punto hacia la izquierda ya no se tiene vapor solamente, sino que aparece cierta cantidad de líquido que no se evapora, el cual hace que cueste más enfriar los gases (la bajada de temperatura ante un mismo incremento en el valor de f ya no es tan considerable como la parte a la derecha de la recta amarilla).

Ese punto de corte viene dado por el programa y se produce para una fracción másica de agua del 25,5% a una temperatura aproximada de 481,6 K (si se calcula este punto mediante CoolProp para los datos que se poseen se obtiene una temperatura de rocío de 481,3 K).

En cuanto a la gráfica inferior, el agua que aparece en el punto inicial (parte derecha) está totalmente en fase gaseosa y a la temperatura de entrada introducida, que es 1229 K, siendo la fracción másica inicial no nula porque existe una cierta cantidad de agua en el gas como producto de la combustión (en fase vapor lo cual corresponde con la línea "Relestat vap."). En este caso la línea vertical amarilla representa el mismo concepto, aparecerán las primeras gotas líquidas en el gas como consecuencia de la saturación porque el aire no admite más agua en forma de gas; pero lo que se observa aquí es que, al pasar ese límite, la fracción másica en estado líquido (línea "Relestat líq.") que hasta entonces se había mantenido en el cero, comienza a ascender.

A partir de ese punto, a medida que aumenta el agua en la mezcla, la temperatura sigue bajando, pero la fase vapor cada vez tiene menor presencia, al contrario que el agua líquida que mantiene un perfil creciente. Esta tendencia comentada sigue en ascenso hasta el final, pero en este caso conviene centrarse en la zona desde la entrada de los gases hasta la saturación.

Para comprobar el grado de saturación al que se someterá la mezcla, se procede al cálculo tanto del factor f como de la fracción másica de agua que se tiene como resultado para el caso estudiado de inyección, presentes en la Ecuación 5:

$$
f_8 = \frac{\dot{m}_{\text{iny}}}{\dot{m}_{\text{total}}} = 0.2213 \; ; \; Y_{H_2O,t} = \frac{\dot{m}_{\text{iny}} + \dot{m}_{H_2O,\text{ escape}}}{\dot{m}_{\text{total}}} = 0.2433 \; \text{(Ec. 5)}
$$

Donde la masa de inyección es la calculada ya con los datos de los atomizadores comerciales seleccionados, lo cual se trata de aproximadamente 0,174 kg/s (en torno a 607 l/h). Ambos puntos aparecen en la [Figura 12](#page-20-0) como "Pto. Caso 8" y se puede observar que aparece en una zona de menor temperatura que la que se había fijado como objetivo, ya que la inyección según los valores comerciales es mayor a la teórica, pero no se alcanza la saturación.

Para tener una idea numérica de la distancia a la curva de rocío se va a calcular mediante la Ecuación 6 un ratio que relaciona el valor de f en el caso 8 respecto al que corresponde con la línea de saturación (denominado f<sub>evap</sub> por Relestat), que es 0,2381:

Ratio<sub>f</sub> = 
$$
\frac{\dot{m}_f}{\dot{m}_{f, \text{sat}}}
$$
 =  $\frac{\dot{m}_f}{\dot{m}_{f, \text{sat}}}$   $\cdot \frac{\dot{m}_{\text{gas, sat}}}{\dot{m}_{\text{gas}}}$  =  $\frac{f}{1-f}$   $\cdot \frac{1-f_{\text{evap}}}{f_{\text{evap}}}$  = 90,91 % (Ec. 6)

Esto quiere decir que superando un 9 % aproximadamente la masa inyectada actual, se alcanzará el punto de rocío y empezarán a aparecer las primeras gotas.

Teniendo estos resultados, realmente no se puede descartar la posible presencia de agua líquida tanto en el seno del fluido como en las paredes en ciertos momentos al comienzo de la operación o algunos transitorios. Hay que destacar también que las paredes han de ir refrigeradas en la solución final ya que el intercambio de calor del tubo con el aire interior puede hacer que alcancen temperaturas muy elevadas, lo cual no es deseable al trabajar con piezas metálicas. Es por esto por lo que se decide implementar un separador que se comentará más adelante, lo cual proporciona mayor seguridad y redundancia en cuanto a la protección de la válvula de contrapresión.

#### **2.4.3.Tiempo de evaporación de gota aislada**

<span id="page-22-0"></span>Otro de los cálculos que se realizó previo al diseño final fue una estimación sobre el tiempo de evaporación de las gotas, como ayuda para determinar la longitud mínima del tubo, lo cual también sirvió posteriormente para entender el modelo con el que trabaja Fluent para la evaporación de las gotas ya que tiene su base en las ecuaciones que se trabajan aquí.

Resumiendo los conceptos teóricos, se asume un modelo de evaporación cuasi estacionario, lo que quiere decir que para cada instante en que la gota va perdiendo masa, se asume como estacionario (variación temporal nula). Los análisis teóricos (Turns, 2012) indican que la tasa de evaporación (mev) se puede describir mediante la Ecuación 7:

$$
\dot{m}_{ev} = 4 \cdot \pi \cdot r_g \cdot \frac{k_a}{c_p} \cdot \ln(1 + B_T) \text{ (Ec. 7)}
$$

De esta ecuación, se busca encontrar la tasa de evaporación  $(\dot{m}_{ev})$ , para lo que se han de resolver las siguientes ecuaciones:

$$
B_M = B_T \text{ donde } \begin{cases} B_M: n \text{ úmero de transferencia de Spalding, } B_M = \frac{Y_{F,0} - Y_{F,\infty}}{1 - Y_{F,0}} \\ B_T: n \text{ úmero de transferencia de Ec. energía, } B_T = \frac{c_p \cdot (T_{\infty} - T_0)}{\Delta h_{ev}} \end{cases}
$$

$$
\rightarrow (\tilde{Y}_{F,0} - Y_{F,\infty}) \cdot \Delta h_{ev} = (1 - Y_{F,0}) \cdot c_p \cdot (T_{\infty} - T_0) \text{ (Ec. 8)}
$$

La Ecuación 8 representa un balance de energía en el cual el componente que se evapora mediante el calor latente (miembro izquierdo) toma la energía del ambiente (miembro derecho) a través del enfriamiento desde la temperatura ambiente (∞) hasta la superficie de la gota (0). Para el equilibrio líquido - vapor se emplea la Ley de Raoult, mostrada en la Ecuación 9:

$$
X_F^{\prime} = \frac{P_{\rm v}(T_0)}{P} \text{ (Ec. 9)}
$$

De la segunda ecuación, la fracción molar se puede relacionar con la fracción másica, calculada para el agua (subíndice F) y, combinándola con la anterior, se calculará tanto la fracción másica de agua como la temperatura en la superficie de la gota (punto 0) mediante un proceso iterativo con la herramienta Solver de Excel combinado con CoolProp para hallar la presión de vapor a cada temperatura.

Finalmente, asumiendo que la tasa de evaporación indica cómo mengua con el tiempo el tamaño de la gota supuesta como esférica se puede llegar a la denominada "Ley d<sup>2</sup> de evaporación" que viene representada por la Ecuación 10:

$$
d_g^2(t) = d_{g,i}^2 - K_{v} \cdot t
$$
 (Ec. 10)

Con lo cual, si se busca el momento en que la gota se ha evaporado, significa que su diámetro es nulo, y el tiempo que transcurre hasta entonces recibe el nombre de tiempo característico de evaporación y será el dado por la Ecuación 11:

$$
\tau_{v} = \frac{d_{g,i}^{2}}{K_{v}} \; ; \; K_{v} = 8 \cdot \frac{k_{\text{ref}}}{\rho_{1} \cdot c_{p, \text{ref}}} \cdot \ln(1 + B_{T}) \; \text{(Ec. 11)}
$$

Para todo esto, las propiedades físicas no son calculadas en la superficie de la gota (0) ni en el ambiente (∞), sino en un punto de referencia que se obtiene sumando a la propiedad en el primer punto (superficie de la gota) un tercio de la diferencia entre el valor de esa propiedad en ambos puntos, ya que está demostrada la obtención de mejores resultados, siendo esto conocido como "*One third rule of Sparrow and Gregg*"(Lefebvre & McDonell, 2017).

De la Ecuación 10, es necesario conocer tanto la constante de evaporación (relacionada con las propiedades físicas y los números de transferencia ya calculados) como el diámetro inicial de la gota, para lo cual se recurrió a una correlación empírica (Shrigondekar et al., 2020) que relaciona el diámetro de la tobera y el diámetro medio de las gotas, que se muestra en la [Figura 13.](#page-23-0)

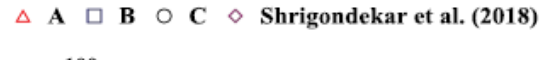

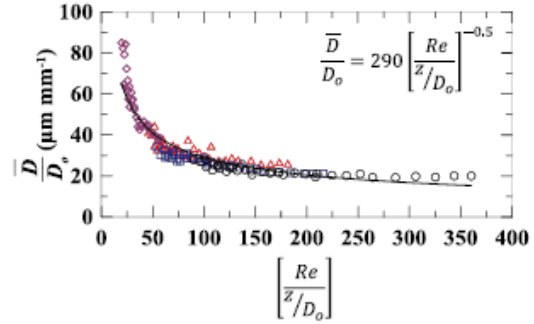

<span id="page-23-0"></span>Figura 13. Correlación para calcular la relación entre el diámetro medio y el del orificio.

Se observa que esta relación estará en valores sobre 40 y 60. Ahora es necesario calcular el diámetro del orificio, para ello se acude de nuevo a la bibliografía (Lefebvre & McDonell, 2017), extrayendo la Ecuación 12:

$$
\dot{m}_{th} = \rho \cdot A_0 \cdot \sqrt{\frac{2 \cdot \Delta p}{\rho}} \quad ; \quad A_0 = \frac{\pi \cdot D_0^2}{4} \text{ (Ec. 12)}
$$

Despejando y calculando ese diámetro de orificio (D<sub>0</sub>) para cada uno de los incrementos de presión que proporciona el catálogo de los atomizadores finalmente seleccionados [\(Tabla 4\)](#page-17-1), se puede obtener la estimación mostrada en la [Figura 14](#page-24-0) para cada uno de ellos (valor que posteriormente también se usará como variable de entrada para ANSYS Fluent):

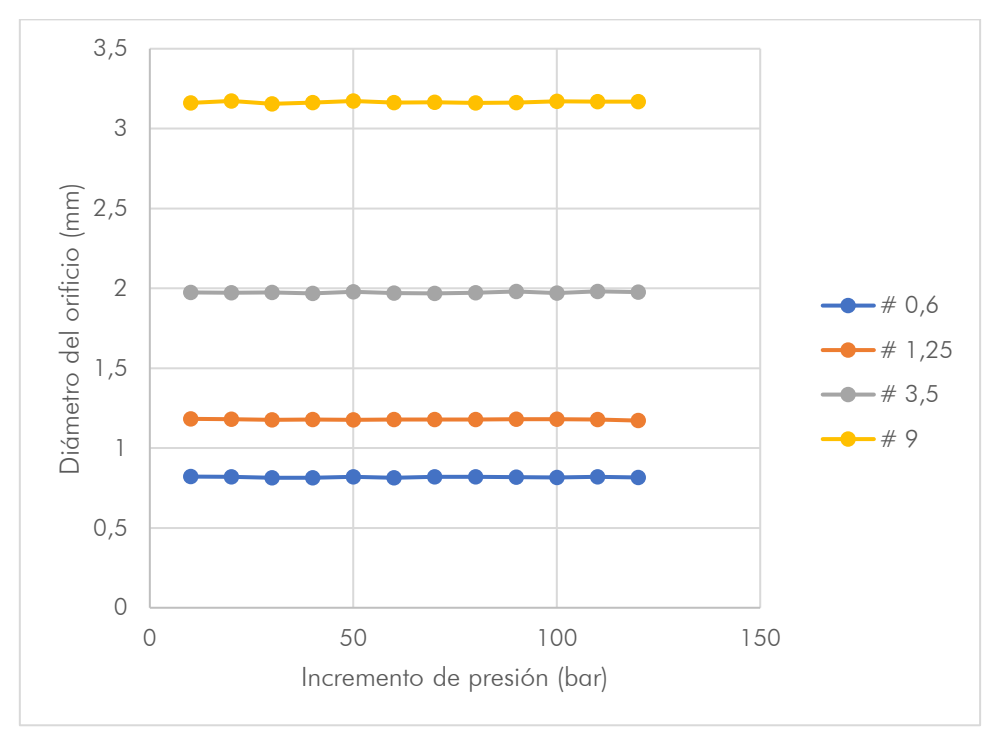

Figura 14. Diámetro teórico estimado para cada incremento de presión.

<span id="page-24-0"></span>Tal y como se observa en la figura, el resultado es prácticamente constante para cada uno de los números de flujo seleccionados por lo que se admite la estimación y se realiza la media de los doce puntos, cuyos resultados se muestran en la [Tabla 7.](#page-24-1)

| $#$ flujo | $D_{0,est.}$ (mm) |
|-----------|-------------------|
| 0,6       | 0,817             |
| 1,25      | 1,179             |
| 3,5       | 1,974             |
|           | 3,165             |

<span id="page-24-1"></span>Tabla 7. Diámetro medio de la tobera para cada número de flujo.

Con esto, sustituyendo finalmente las ecuaciones comentadas (se realizó para el atomizador más cercano a la entrada, con número de flujo 9), se tiene en primer lugar un diámetro de gota estimado en torno a 250  $\mu$ m, con lo que, aplicando todos los cálculos expuestos con anterioridad, se obtiene un tiempo característico de evaporación de 296 ms aproximadamente.

Con esto, como ya se comentó al principio del apartado, puede realizarse un primer cálculo sobre la longitud mínima que ha de tener el tubo (Ecuación 13) para que al menos la primera gota inyectada que se encuentra el flujo a 1229 K se evapore en este:

$$
G = \frac{\dot{m}_{gas}}{A_{int}} \rightarrow U = \frac{G}{\rho_{gas}} \rightarrow s = U \cdot \tau_{v} = \frac{\dot{m}_{gas}}{\rho_{gas} \cdot \frac{\pi \cdot D_{i, DN150}^{2}}{4}} \cdot \tau_{v} \approx 515 \text{ mm (Ec. 13)}
$$

Es decir que la longitud mínima ha de superar el medio metro. Esta estimación sirve como punto de partida para el diseño mecánico, estableciendo la longitud inicial en 1 m para dar cierto factor de seguridad, longitud que posteriormente se evaluará en el apartado [4](#page-30-0) [Validación mediante CFD.](#page-30-0)

Como último comentario, si con las mismas ecuaciones empleamos una longitud de 2 m y la velocidad de los gases (u) ya calculada, se tiene un tiempo de residencia del gas en la instalación de aproximadamente 1,15 s.

#### <span id="page-26-0"></span>**3. Dimensionamiento y modelado tridimensional**

El hecho de que este TFM esté dedicado al diseño de una etapa de un banco de ensayos para su posterior construcción requiere que la solución propuesta cumpla ciertas características dimensionales, por ejemplo, en cuanto a espacio ocupado y, para ello, mediante software CAD (*Computer Aided Design*), específicamente con SolidWorks, se ha desarrollado un modelo tridimensional a partir de ciertos elementos normalizados y otros modelados específicamente para este diseño.

Por las características previas de etapas anteriores, el enfriamiento se llevará a cabo en un tubo de acero inoxidable de las mismas dimensiones, cuya disposición general se puede apreciar en la [Figura 15,](#page-26-1) representado con mayor detalle en los planos iniciales, con los subensamblajes y sus vistas explosionadas (apartado de [Planos\)](#page-43-0):

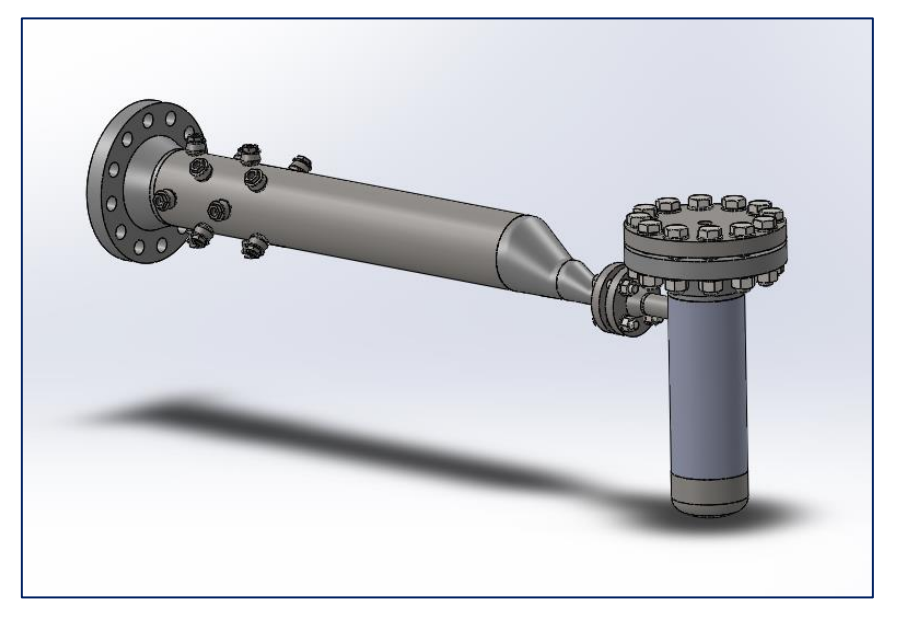

Figura 15. Vista general del ensamblaje.

<span id="page-26-1"></span>Además, se han representado también los planos de las piezas no comerciales (como los atomizadores) ni normalizadas, es decir, las que requieren ser fabricadas para su inclusión en el montaje a partir de esos modelos, que son:

- Acoplamiento atomizador threadolet (Plano 4 Pieza acoplamiento).
- Corte de chapa:
	- o Hélices interiores (Plano 5 Corte para hélices).
	- o Piezas del calmador:
		- Base superior (Plano  $6 -$  Corte de base superior).
		- Base inferior (Plano 7 Corte de base inferior).
		- Chapa para pliegue (Plano 8 Corte de chapa calmador).
- Tapa del separador (Plano 9 Tapa del separador).

Por lo demás, para las piezas normalizadas tipo tubo, es necesario especificar su longitud, y para el resto de ellas, la cantidad a emplear, que viene dada en la lista de materiales del plano correspondiente. En cuanto a los atomizadores, se sabe que son cuatro por cada corona porque así se diseñó, cuya elección comercial ya está justificada y su ficha técnica en el Anexo, de donde se extrajeron las dimensiones para modelizarlo simplificadamente.

#### <span id="page-27-0"></span>**3.1. Descripción del subensamblaje de inyección**

El tubo sobre el que va montada la instalación de inyección es de acero inoxidable, DN150 serie 4 (lo cual significa un espesor de 7,1 mm) y de 2 m de longitud, al que se incorporarán los atomizadores mediante unas piezas diseñadas expresamente (Plano 4 – Pieza acoplamiento), y cuya salida irá embridada al separador. Tal y como aparece en la [Figura](#page-27-1)  [16,](#page-27-1) la etapa consta de una brida normalizada (DN150 PN110) en su inicio que permite el acoplamiento a las etapas anteriores. Asimismo, los atomizadores irán dispuestos en cuatro anillos, el primero a una distancia de 50 mm de la entrada y los sucesivos separados 80 mm entre sí. Todo esto está mostrado con mayor detalle en el Plano 2 – Subensamblaje 1.

Como se puede observar a continuación, la unión de los atomizadores al tubo se realiza mediante unos elementos normalizados conocidos como ThreadOlets, en este caso de ¾" clase 3000, que permiten una sencilla soldadura con el tubo, adaptándose a su forma y que disponen de un roscado interior, en el cual se introducirá el acoplamiento por ser esa rosca normalizada no coincidente con la de los atomizadores.

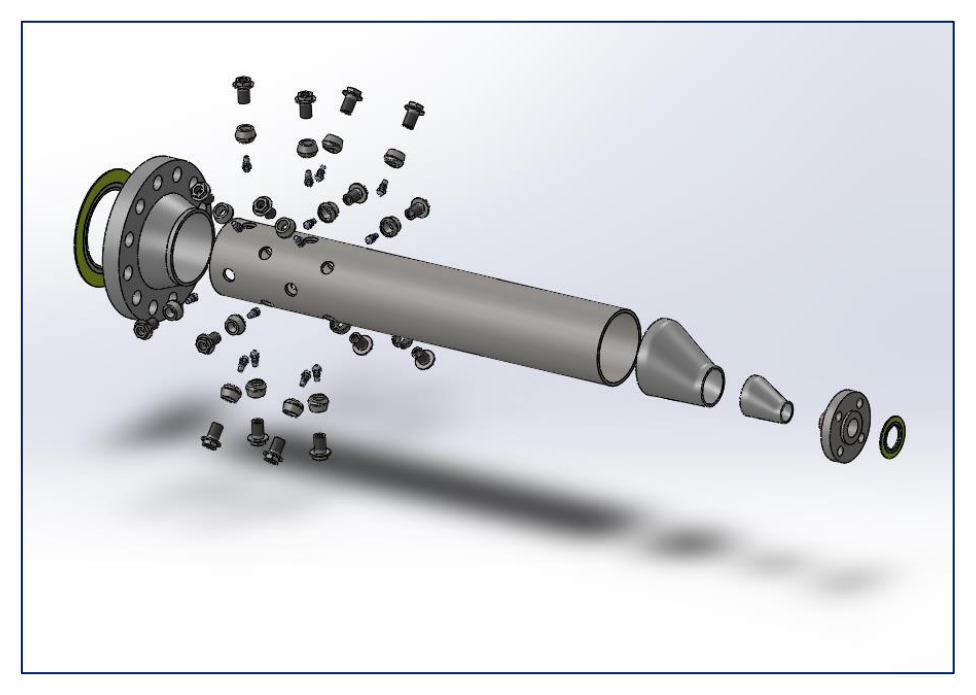

Figura 16. Vista explosionada del subensamblaje de inyección.

<span id="page-27-1"></span>A través de dicho acoplamiento, cuya interacción con el resto de los elementos se muestra en la imagen inferior, también se permite la unión con el sistema hidráulico del banco de ensayos, que permitirá el suministro del agua necesaria para el enfriamiento. Por último, al final del tubo se soldarán dos reductores excéntricos (dispuestos de esta forma por si es necesario arrastrar agua que haya aparecido en las paredes del tubo de manera sencilla) que permiten acelerar el flujo previa entrada al separador, antes de la brida comercial DN40 PN110. Entre ambas bridas y también al inicio, se dispone una junta espirometálica según UNE-EN 1514-2:2014 para proporcionar estanqueidad en el acoplamiento.

Por último, la relación con el siguiente subensamblaje, como se puede ver en la [Figura 17,](#page-28-1) es una unión atornillada con tornillos, arandelas y tuercas de métrica 20, según ISO 4014, ISO 7089 e ISO 4032, respectivamente.

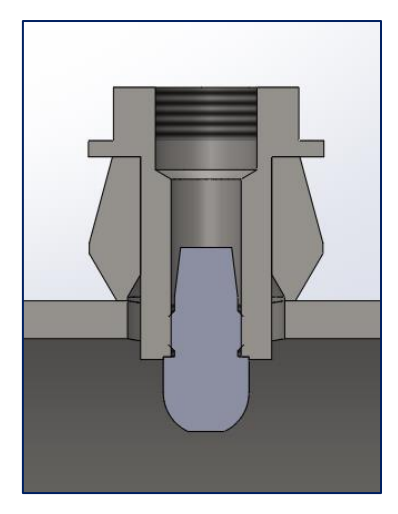

Figura 17. Detalle del uso del acoplamiento threadolet – atomizador.

#### <span id="page-28-1"></span><span id="page-28-0"></span>**3.2. Descripción del separador**

El segundo subensamblaje comienza con una brida normalizada DN40 PN110 en oposición a la anterior, y se trata del separador comentado, cuya vista en detalle aparece en el Plano 3 – Subensamblaje 2. Este elemento permite, mediante el aprovechamiento de la fuerza centrípeta, que las posibles gotas que viajan en el flujo o que entran a este elemento arrastradas por la parte baja de los reductores excéntricos queden empujadas contra la pared y discurran sobre esta hacia la parte baja del separador, donde se recogerá y, cuando haya una cantidad suficiente, se extraerá fuera del sistema.

Todo esto fue diseñado a partir de modelos comerciales ya que ninguno de ellos cumplía con los requerimientos de presión del sistema y es el que aparece en la [Figura 18.](#page-28-2)

En esta vista explosionada se pueden observar todos los componentes que intervienen. Empezando por la parte inferior, se tiene un elemento normalizado (cap) de 6", que va soldado a la envolvente del separador, la cual se trata de un tubo normalizado de 400 mm de longitud, soldado por su otra parte a una brida de DN 150 PN 110. Esta brida queda finalmente atornillada a una tapa que tiene un roscado superior de tubo recto G1", lo cual permite realizar el acoplamiento que va hacia la válvula de contrapresión, finalizando la etapa objeto de este TFM.

<span id="page-28-2"></span>También se incluye una junta espirometálica, del mismo diámetro y presión nominales que la brida, entre esa tapa y la brida normalizada, persiguiendo el mismo objetivo de estanqueidad. The set of the set of the set of the set of the set of the set of the set of the set of the set of the set of the set of the set of the set of the set of the set of the set of the set of the set of the set of

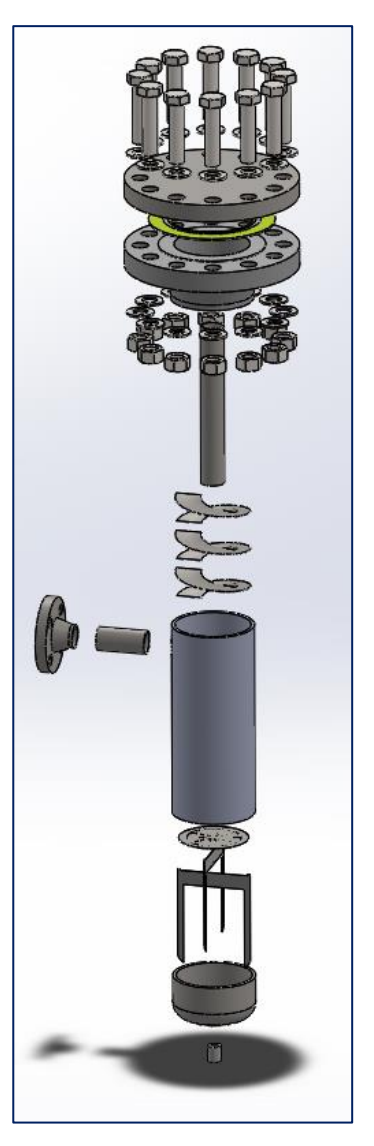

ensamblaje del separador.

Acoplados a esta estructura exterior, aparecen varios elementos que pueden observarse en la [Figura 19:](#page-29-0) dos conductos DN40 PN110, tanto para la entrada horizontal como para la salida vertical de los gases soldados donde corresponde. En este tubo de salida se sueldan tres hélices realizadas con chapa metálica de 1 mm de espesor (corte del contorno y soldadura al tubo creando la hélice) para conducir el flujo de forma helicoidal a través del separador; y en la parte inferior, una estructura que se denominó "calmador" dispuesta con el objetivo de realizar una separación física entre el flujo superior que saldrá del separador y el inferior en que estará el agua recogida por el mismo, evitando así la interacción excesiva, para que al circular el fluido hacia el exterior cuando sea necesario, no se perturbe el flujo.

<span id="page-29-0"></span>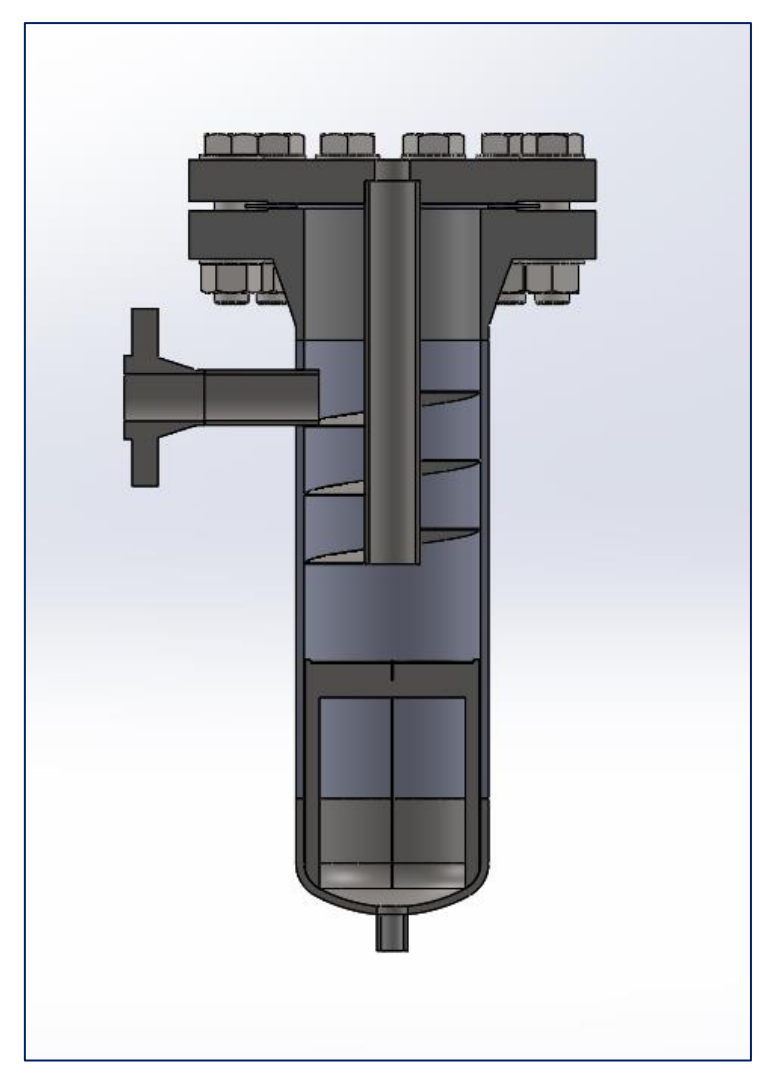

Figura 19. Sección del separador completo.

### <span id="page-30-0"></span>**4. Validación mediante CFD**

Como proceso intermedio en el desarrollo del trabajo, y útil para ciertas decisiones tomadas a lo largo de este, se llevó a cabo la simulación CFD (*Computational Fluid Dynamics*) mediante el software Fluent, perteneciente a ANSYS, Inc. de la inyección de agua, lo cual corresponde a un caso más realista que los calculados anteriormente ya que se tiene en cuenta un conjunto de gotas y no el análisis de un proceso o una gota aislada.

La metodología seguida en este caso se ha nombrado en el apartado [1\(Introducción\)](#page-8-0) pero cabe recordar que lo que aparece aquí es, en primer lugar, tras una breve explicación el estudio del modelo con un solo atomizador, luego la inclusión de otros tres para configurar el primer anillo, concluyendo con el análisis del sistema completo.

Para ello, se parte de un modelo tridimensional cilíndrico, con las dimensiones interiores del tubo normalizado empleado en el diseño (Diámetro exterior 168,3 mm con un espesor de 7,1 mm), el cual servirá como base para su posterior división en elementos tridimensionales que permitirán el cálculo (mallado del modelo).

La idea general en cuanto al uso de este software, de gran potencial de cálculo, fue ir añadiendo complejidad a los casos lanzados, por lo que, partiendo de este cilindro inicial que se ha comentado al que se le aplicaron las condiciones de contorno y variables necesarias, se fue añadiendo ese primer atomizador nombrado, luego se configuró el primer anillo, terminando el cálculo con todos los atomizadores dispuestos en su lugar.

El proceso de mallado se empieza importando un archivo .step creado con SolidWorks, que como ya se ha dicho, se trata un cilindro de diámetro interior 154,1 mm y la longitud necesaria (inicialmente se trabajó con una longitud de 1 m, pero posteriormente hubo que aumentarla a 2 m por cuestiones que se comentarán más adelante). Se probaron dos mallas (una de ellas la que aparece en la [Figura 20\)](#page-30-1) con diferentes tamaños de elementos, siempre quedando limitados por el número máximo de la licencia de estudiantes de ANSYS, pero suficientes para la representación (con la primera malla se obtenían representaciones menos concisas en lo gráfico pero los resultados numéricos no presentaban diferencias significativas).

<span id="page-30-1"></span>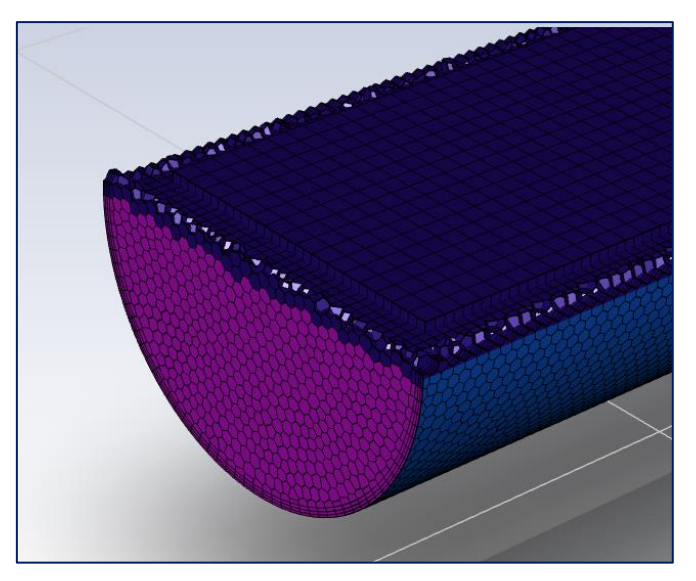

Figura 20. Detalle de la malla empleada.

Una vez configurada la malla, el siguiente paso es aplicar las condiciones de contorno y los modelos que se van a emplear en el cálculo como se muestra en la [Figura 21.](#page-31-0) El tubo, al importar la geometría, queda dividido en tres superficies, las cuales se configuran, para la entrada como *velocity-inlet*, para la salida como *pressure-outlet* y la superficie interior del tubo como *wall*. El caso estudiado de nuevo es el mismo que se ha venido analizando durante toda la memoria, el caso 8.

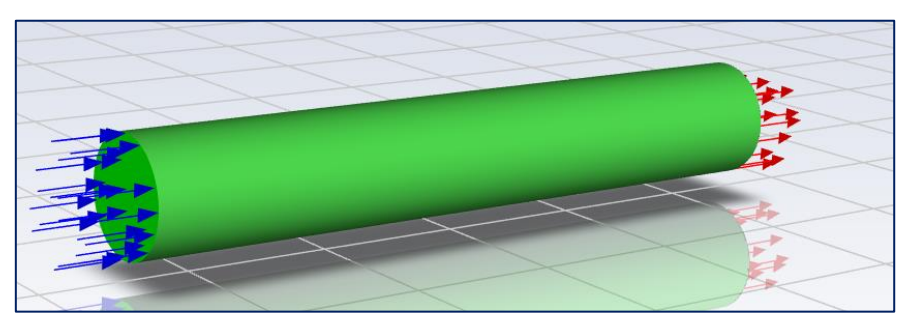

Figura 21. Condiciones de contorno aplicadas a la malla.

<span id="page-31-0"></span>En cuanto a los modelos empleados, se aplicaron las ecuaciones de energía, viscosidad y especies, escogiendo el modelo *Species transport*, con una mezcla en la que se ha de configurar para que aparezcan sólo los componentes deseados: nitrógeno, oxígeno, dióxido de carbono y agua.

Para las condiciones de contorno, los cálculos previos dejan establecidas todas las variables necesarias para la entrada (velocidad, temperatura, composición de los gases, etc.); en la salida se configura variación de presión impuesta nula (la resultante será producto de las pérdidas de carga) y la pared se supone adiabática.

Los cálculos se suelen dividir en dos fases:

- En la primera se realiza el cálculo de la fase gas, sin inyección de líquido. Concluido el preproceso, por ser el primer cálculo, han de inicializarse las variables para lanzar el caso, el cual, por su sencillez converge a un valor sin la necesidad de emplear un tiempo muy elevado. Los resultados que aparecen son prácticamente los mismos a lo largo del tubo porque lo único que se está representando es un flujo circulando por una conducción, sin ningún tipo de perturbación.
- Sobre la solución del caso anterior, se añade el cálculo con inyección de líquido, mediante modelos de DPM (*Discrete Phase Model*), el cual se configura para ser un atomizador de cono a 45°, cuyas variables también se extraen de los cálculos de las características de los inyectores seleccionados en el apartado [2.3.2](#page-16-2) (diámetros de gota asumiendo una distribución uniforme, radio del orificio, etc.). Con esto se lanza de nuevo el caso, y ahora para estudiar la convergencia se anulan los residuos propios de Fluent y se configuran cuatro monitores:
	- water-outlet. Se trata de la fracción másica de agua a la salida promediada por la masa (*Mass-weigthed average*).
	- dpm-mass source. Con esto se calcula el flujo del DPM (kg/s) que entra en el dominio.
	- dpm-evaporated mass. Mide la tasa de evaporación (kg/s) del DPM.
	- dpm-mass in domain. Valor de masa (kg) proveniente del DPM en el dominio.

Estos cuatro valores se representan durante el cálculo (también se guardan en un fichero .out para su posible representación posterior) y, con los valores de los cálculos previos, se puede saber hacia el que deben converger. Con la ayuda de esto, se da por concluido el cálculo cuando los valores resultado de las iteraciones se mantienen en torno a uno estacionario.

El modelo configurado completamente es el que se muestra en la [Figura 22,](#page-32-1) estando en disposición de lanzar el primer cálculo.

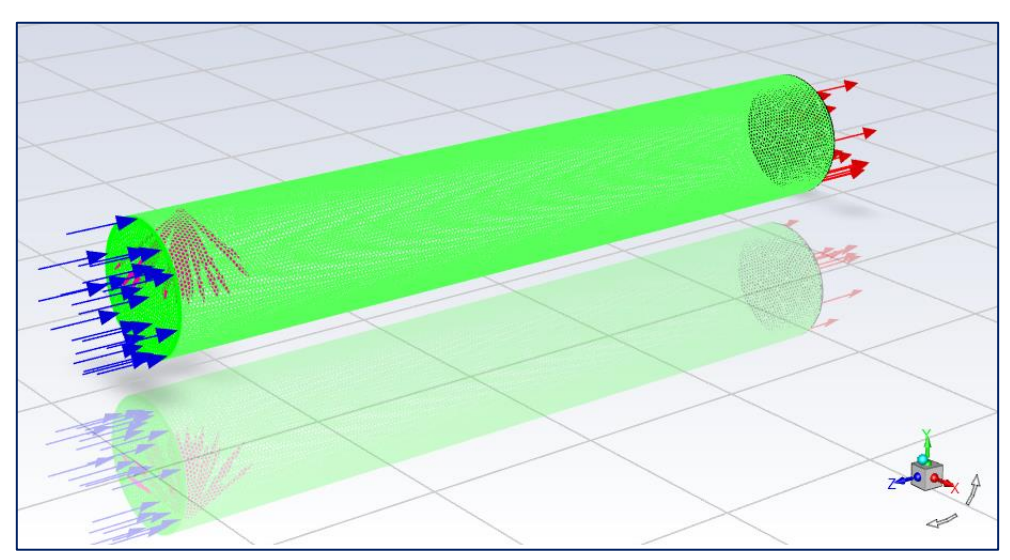

Figura 22. Modelo para el cálculo con un solo atomizador.

#### <span id="page-32-1"></span><span id="page-32-0"></span>**4.1. Resultados del cálculo con un atomizador**

Una vez ejecutado el cálculo, tras 5000 iteraciones, los monitores que se han nombrado se adjuntan como demostración de la convergencia sólo para este primer cálculo, incluyendo junto con los valores extraídos del programa el promedio de las últimas 1000 iteraciones, quedando patente así la poca variación existente y la admisión de convergencia en el cálculo:

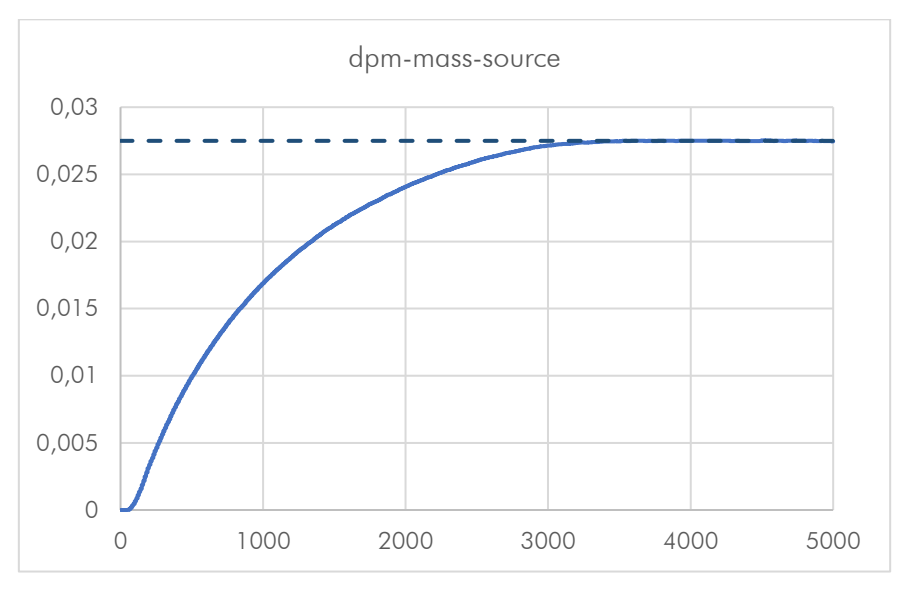

<span id="page-32-2"></span>Figura 23. Término fuente del DPM (kg/s).

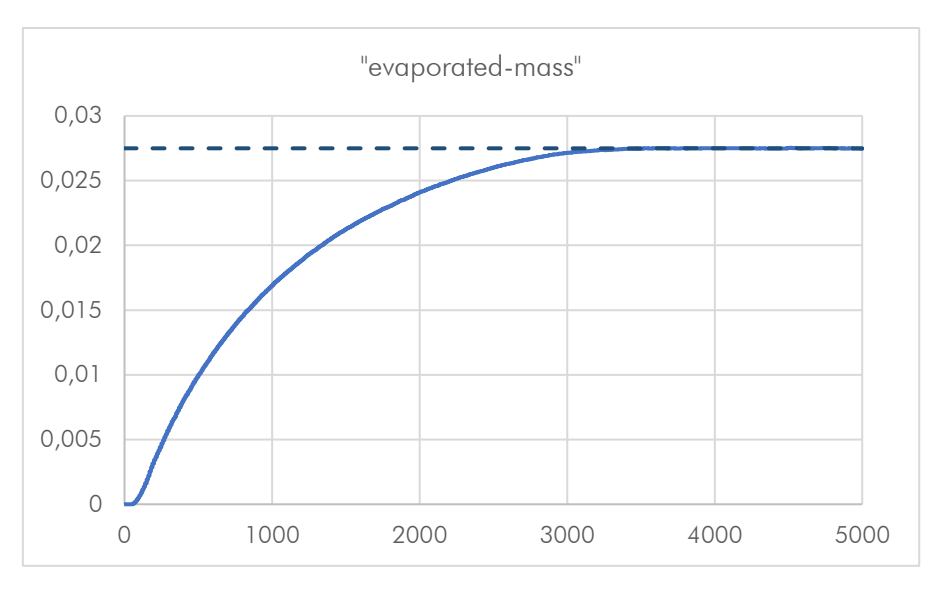

Figura 24. Tasa de evaporación (kg/s).

<span id="page-33-0"></span>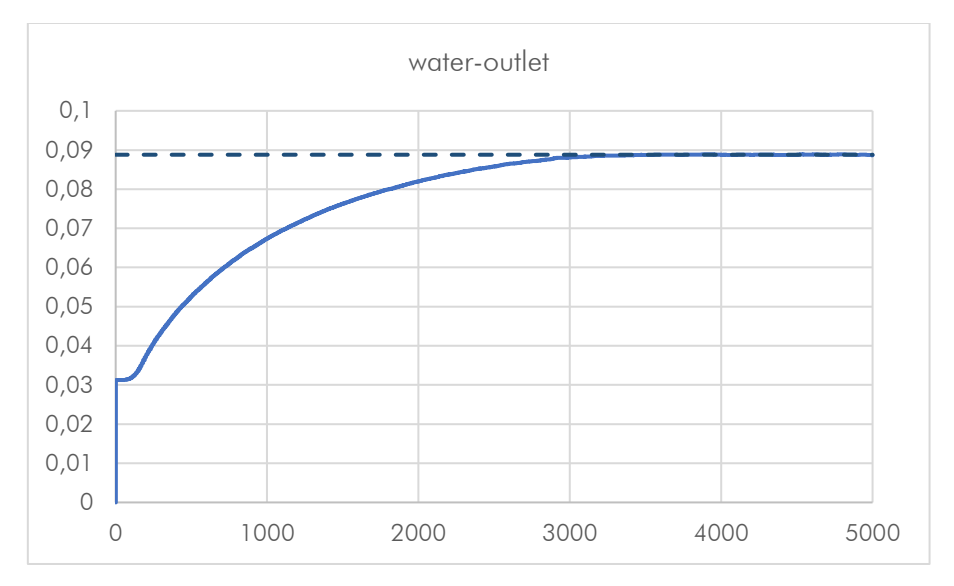

Figura 25. Fracción másica de agua en la sección de salida.

<span id="page-33-1"></span>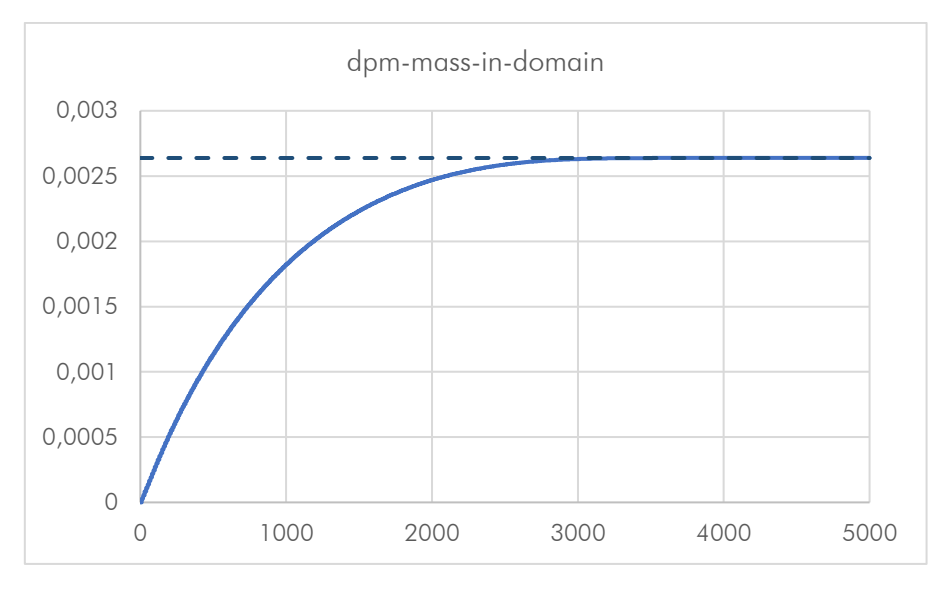

<span id="page-33-2"></span>Figura 26. Masa del DPM en el dominio (kg).

Como ya se ha comentado, existe convergencia en el cálculo y las conclusiones que se pueden extraer de estas gráficas son principalmente que toda la masa inyectada (aproximadamente 0,028 kg/s) se evapora, reduciendo la temperatura del conjunto como se mostrará posteriormente. Además, la fracción másica de agua a la salida ha aumentado, como era de esperar desde el 2,27 % hasta aproximadamente 8,88 %. Esto aún está lejos del 24,3 % teórico calculado en el apartad[o 2.4](#page-18-0) como es lógico por tener un solo atomizador.

Representando los resultados con Fluent, queda patente en las siguientes capturas de resultados el comportamiento del modelo ante el caso lanzado:

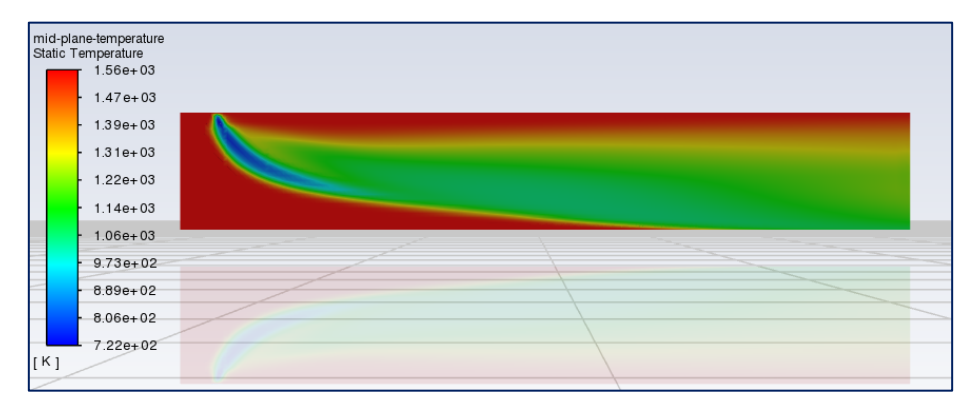

Figura 27. Perfil de temperaturas para un atomizador.

<span id="page-34-0"></span>En este primer contorno de temperatura [\(Figura 27\)](#page-34-0) en el plano medio vertical del conducto se observa perfectamente la influencia del atomizador, disminuyendo la temperatura desde el valor de la entrada (en este caso 1560 K, valor previo a ciertas modificaciones que resultan en 1129 K a la entrada) a lo largo de la estela del chorro, donde la evaporación de agua consigue el efecto de enfriamiento buscado.

Si en lugar de la influencia en el aire se representa el *Discrete Phase Model*, se puede realizar un trazado de las partículas, en este caso con la temperatura [\(Figura 28\)](#page-34-1), la cual va desde la inyección en el punto configurado hasta la evaporación. Para esto, mediante el CoolProp se halló la temperatura de saturación del agua a la presión de operación, que resulta ser de 547,8 K y se incluyó en la configuración previa al cálculo (parámetro *Boiling point* para Fluent).

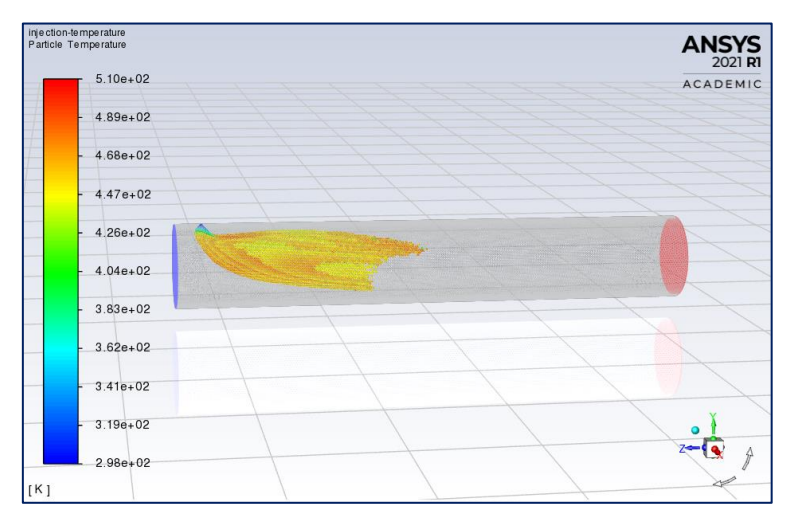

<span id="page-34-1"></span>Figura 28. Trazado de la temperatura de las partículas para un atomizador.

Corrigiendo el dato de temperatura de los gases a la entrada, tal y como se mencionó, se tuvo un valor menor, lo cual afecta positivamente a la inyección porque todos los valores de temperatura son menores. Esto se muestra en la [Figura 29](#page-35-1) en la que, efectivamente, la temperatura de entrada ahora está en torno a los 1230 K, lo cual supone también una reducción en todo el perfil de temperaturas, comparado con los casos anteriores.

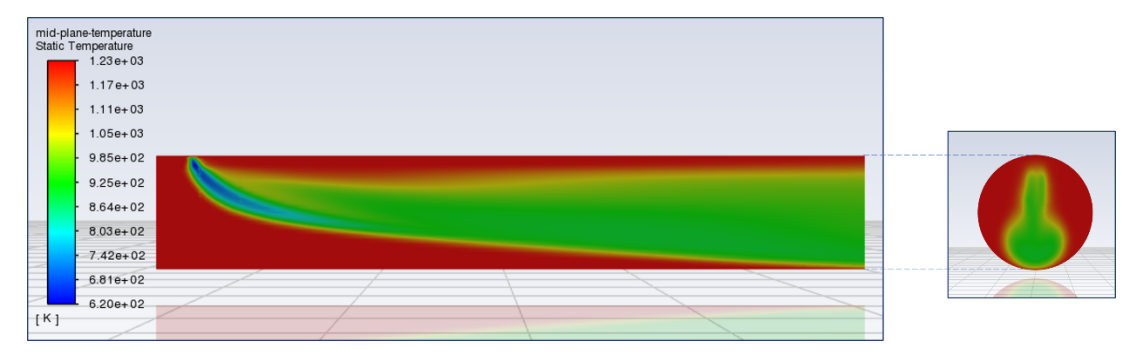

Figura 29. Perfil de temperaturas para un atomizador corregido

<span id="page-35-1"></span>En el recorte derecho, se puede observar que la influencia del atomizador no cubre la totalidad del tubo, lo cual sería deseable, sino que se ciñe a la estela del chorro. Esto provoca una falta de homogeneidad en la temperatura de salida que no es deseable, pero que se corrige al añadir el resto de los componentes.

#### <span id="page-35-0"></span>**4.2. Resultados del cálculo con un anillo**

Como se introdujo anteriormente, el procedimiento con Fluent se llevó a cabo de tal forma que se fue añadiendo complejidad al modelo progresivamente. El siguiente paso, una vez configurado completamente el cálculo con un solo atomizador, fue preparar un caso con un anillo completo.

Así, el modelo que se lanza ahora es el que corresponde a la [Figura 30,](#page-35-2) con los cuatro atomizadores dispuestos radialmente, con las medidas ya especificadas en el apartado [3.1,](#page-27-0) todos con número de flujo igual a nueve.

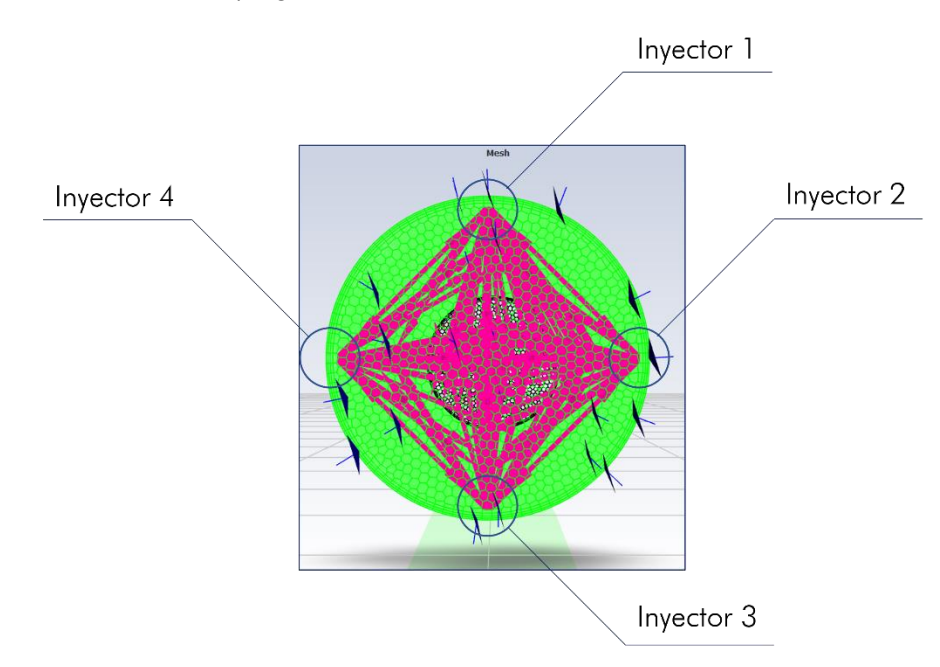

<span id="page-35-2"></span>Figura 30. Vista frontal de la configuración para el primer anillo.

En este caso tanto el número de iteraciones necesarias para llegar a la convergencia como el tiempo necesario para alcanzarla se elevó considerablemente. Este incremento en el coste computacional queda patente al comprobar el número de partículas presente en el archivo de salida .dat de Fluent. Aun así, se pudo llevar a cabo el cálculo y los resultados son los que se muestran a continuación.

La temperatura, como era de esperar, en el aire que circula por el conducto se ha reducido tal y como se observa la [Figura 31:](#page-36-0) a la izquierda un corte vertical por el plano de simetría del tubo, y a la derecha la temperatura representada en la sección de salida:

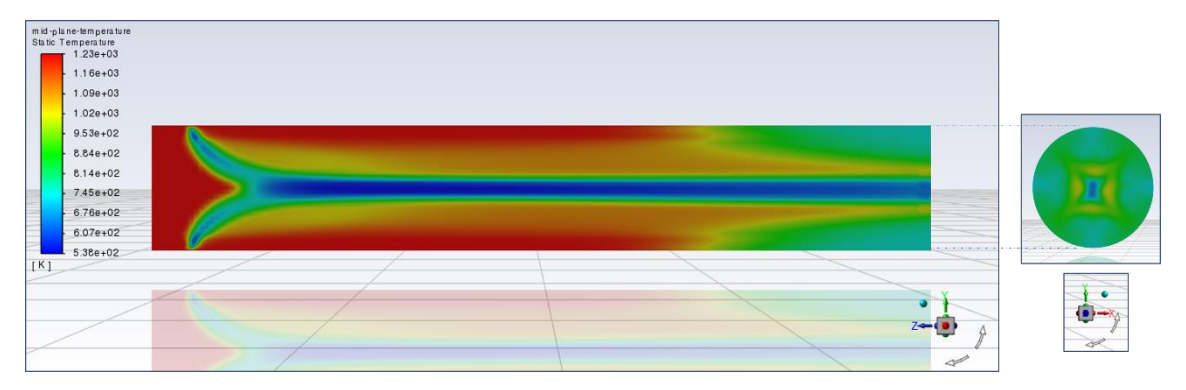

Figura 31. Contornos de temperatura para el cálculo con el primer anillo.

<span id="page-36-0"></span>Se puede observar que la mezcla no es totalmente homogénea, sino que existe un núcleo interior cuya temperatura es mucho menor que el aire circundante. En cuanto a las partículas, la Figura 32 muestra su distribución de temperaturas.

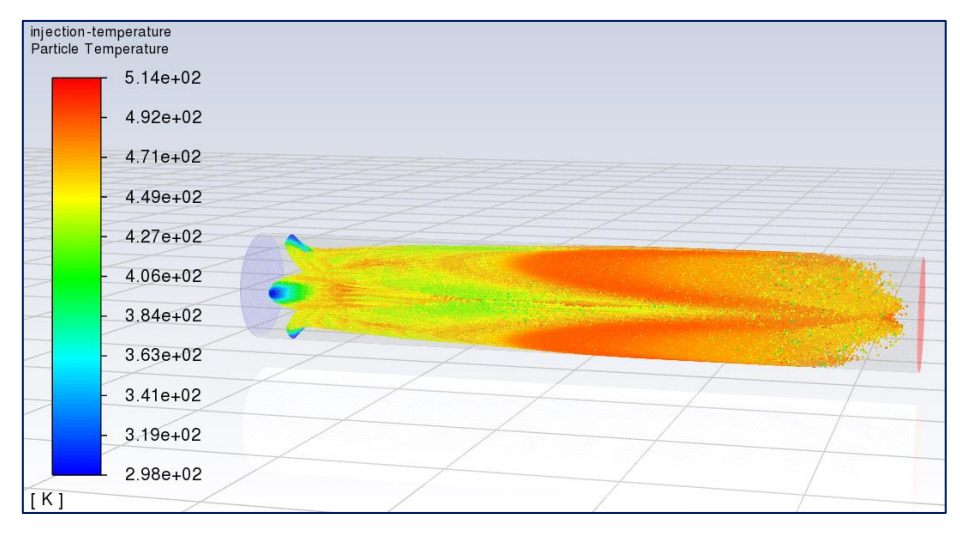

Figura 32. Temperatura de las partículas para el cálculo con el primer anillo.

<span id="page-36-1"></span>Es aquí donde se observa que al implementar el primer anillo por completo, las últimas partículas evaporadas llegan casi al final del conducto, es por esto por lo que se aumenta la longitud del conducto a 2 m ya que, si se hubieran introducido el resto de los anillos en este modelo, habría partículas que escaparían del dominio aun en estado líquido.

Con esto, se programa de nuevo desde el inicio la geometría con mayor longitud, se lleva a cabo el cálculo sin atomizadores y se le añaden las cuatro toberas en el mismo lugar que el cálculo anterior, lanzando el caso. Los resultados de este segundo cálculo con el anillo completo se muestran a continuación.

También con los resultados de este nuevo cálculo se realizó una comprobación sobre la fracción másica media que se obtuvo a la salida en comparación con la teórica, que se calcula fácilmente con un balance para el componente agua y se muestra en la [Tabla 8:](#page-37-1)

| $\dot{m}_{gas}$ (kg/s)                       | 0,595  |
|----------------------------------------------|--------|
| Y <sub>agua, gas</sub>                       | 0,023  |
| $\dot{m}_{\text{iny}}$ (kg/s)                | 0,0889 |
| Y <sub>agua, iny.</sub>                      |        |
| $\mathsf{Y}_{\mathsf{agua},\,\mathsf{sal}.}$ | 0,150  |

Tabla 8. Cálculo teórico de la proporción de agua a la salida para el primer anillo.

<span id="page-37-1"></span>Para el cálculo de la fracción másica con Fluent se emplea la herramienta *Surface Integrals*, a través de la cual se realiza el promedio ponderado por la masa (*Mass-weighted average*) de la fracción másica en la sección de salida, teniendo como resultado 0,146. Se puede comprobar que ambos cálculos coinciden en torno a un 15 % de agua en la salida, por lo que se puede dar por válido el modelo al menos en este sentido.

Como representación final de este apartado, se muestra como variable representada el tiempo de residencia de las gotas, el cual se observa en la [Figura 33](#page-37-0) que no supera en ningún momento el valor de 1 segundo.

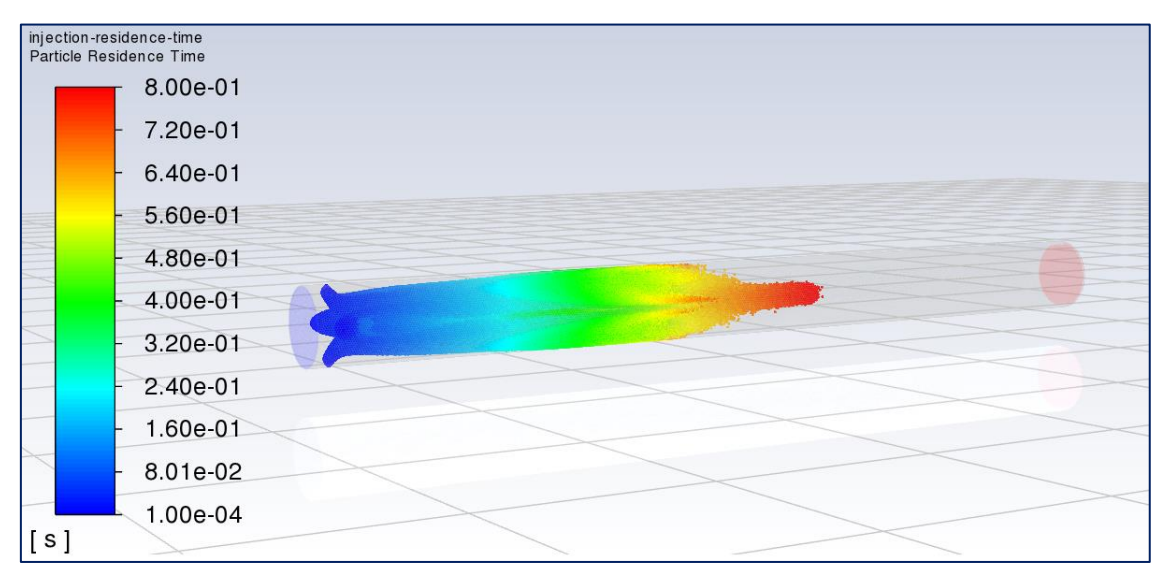

Figura 33. Tiempo de residencia de las partículas para el primer anillo.

<span id="page-37-0"></span>Queda patente aquí que el objetivo perseguido de dotar a la instalación de una mayor longitud para permitir la evaporación completa de las gotas se ha cumplido y, gracias a esto se pasa al siguiente escalón en este apartado, la inclusión completa de los atomizadores comerciales.

Además, recogiendo el último cálculo del apartado [2.4.3](#page-22-0) donde se estableció un tiempo de residencia de los gases mayor a un segundo, se corrobora que las partículas se evaporan antes de que el gas pase por el conducto.

#### <span id="page-38-0"></span>**4.3. Resultados del cálculo completo**

Finalmente, se configuró el conjunto en su totalidad, resultando en el modelo mostrado en la [Figura 34:](#page-38-1)

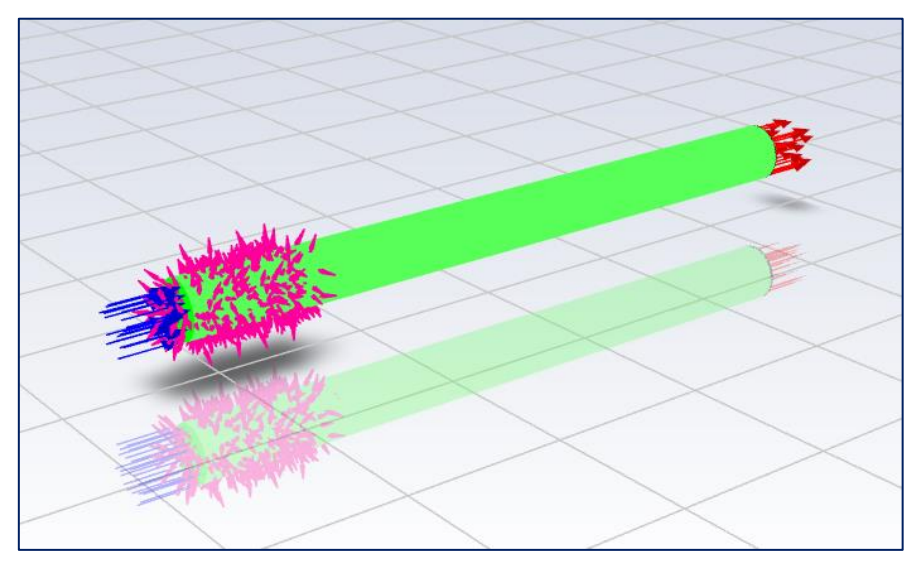

Figura 34. Modelo del cálculo con el sistema completo.

<span id="page-38-1"></span>En este caso, el tiempo necesario para la resolución de la iteración en que se inyectan los *parcels* era extremadamente elevado, por lo que se decidió aligerar el modelo, siempre comprobando si los resultados todavía eran consistentes y representativos. Para ello, se disminuyó el número de parcels (de 300 a 100 *streams* inyectadas) por cada inyector y además se anuló el modelo de *Breakup* de los atomizadores, esto es, la división en partículas más pequeñas de una gota sometida a grandes esfuerzos, razones por la que aparecen un gran número de partículas que han de ser resueltas. Una vez adaptado, se llevó a cabo la simulación y se procede ahora a analizar los resultados. En la [Figura 35](#page-38-2) aparece la temperatura de las gotas, las cuales se aprecia perfectamente dónde tienen su origen (16 atomizadores dispuestos radialmente) y van calentándose a lo largo de todo el tubo antes de evaporarse aproximadamente a 500 K.

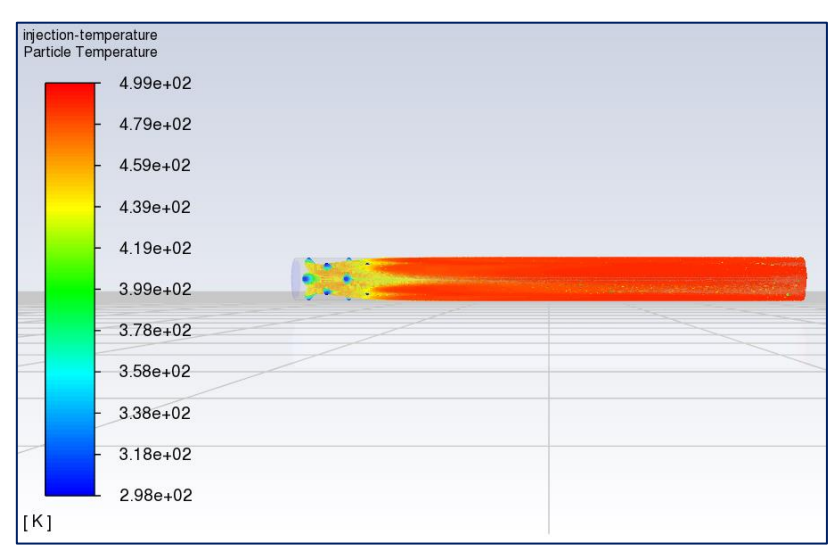

<span id="page-38-2"></span>Figura 35. Temperatura de las partículas para el sistema completo.

Por otra parte, se expone en la [Figura 36](#page-39-0) el perfil de temperaturas del aire en el plano medio vertical, tal y como se ha ido haciendo hasta ahora y en la sección de salida. Se observa perfectamente aquí el decalaje en ángulo de los atomizadores (el efecto del segundo anillo no aparece desde el inicio, sino que sus gotas llegan al plano medio más adelante) y la disminución en el caudal, siendo el primero de ellos el que más agua inyecta.

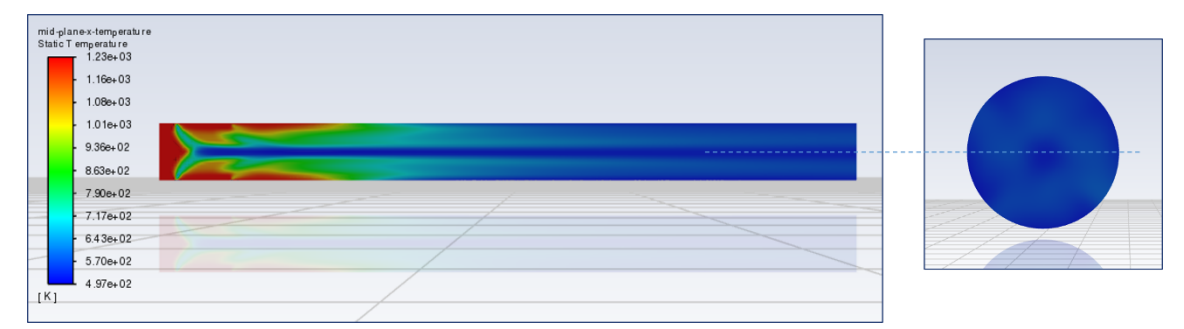

Figura 36. Contornos de temperatura del aire para el sistema completo.

<span id="page-39-0"></span>Con esto se puede ver que los atomizadores actúan con el objetivo buscado, bajando la temperatura de los gases, en algunos puntos según la simulación por debajo de 500 K y, como valor medio, realizando la integral de superficie con el programa, se tiene como resultado 563,5 K, con lo cual según Fluent, la temperatura media en la sección de salida es algo mayor a la esperada, pero el orden de magnitud es el deseado. La correcta regulación del sistema, con las medidas pertinentes y el control implementado podrá ajustar perfectamente la temperatura a la deseada.

Además, se observa aquí también que la homogeneidad en la sección de salida, al haber más gotas presentes y estar los anillos decalados en ángulo y a lo largo de la longitud, es mayor en cuanto a la temperatura (el perfil de colores tiene poca variación en la derecha de la [Figura 36\)](#page-39-0).

Dando un paso más en lo realizado anteriormente [\(Resultados del cálculo con un anillo\)](#page-35-0), con los datos finales de este cálculo, se extrajeron los valores de fracción másica en la sección de salida en función de la temperatura [\(Figura 37\)](#page-39-1):

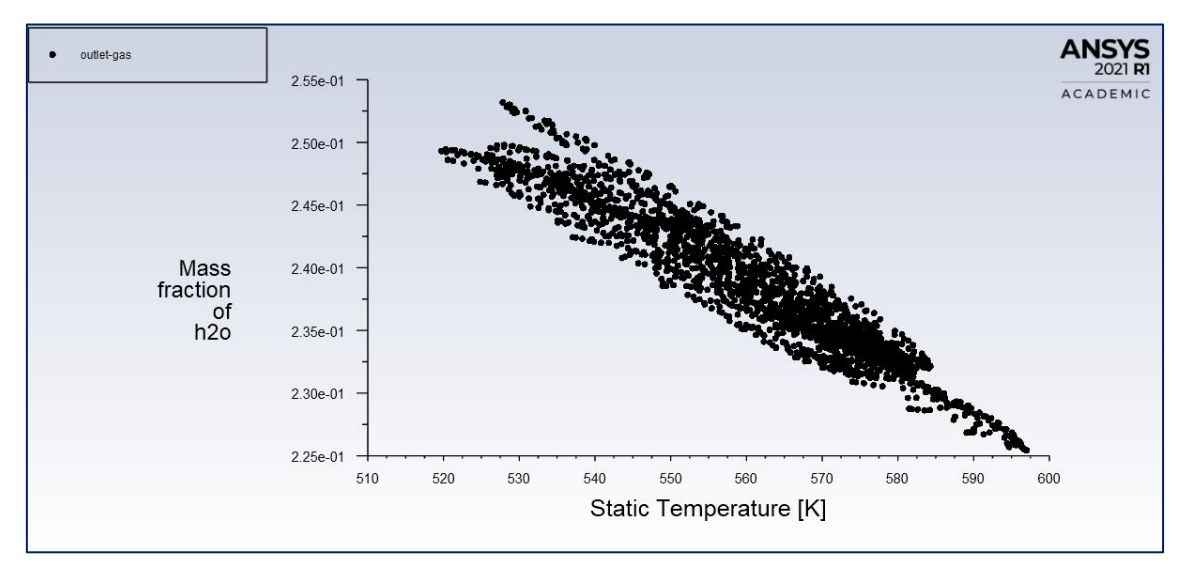

<span id="page-39-1"></span>Figura 37. Representación con Fluent de los datos requeridos del cálculo completo.

Esta vez no se obtuvo como valor promediado por la masa, sino de los puntos que emplea el programa para la representación, con el objetivo de su inclusión en la gráfica inferior de la [Figura 12,](#page-20-0) creando así un enlace entre el cálculo teórico de la primera parte de la memoria y la simulación con Fluent.

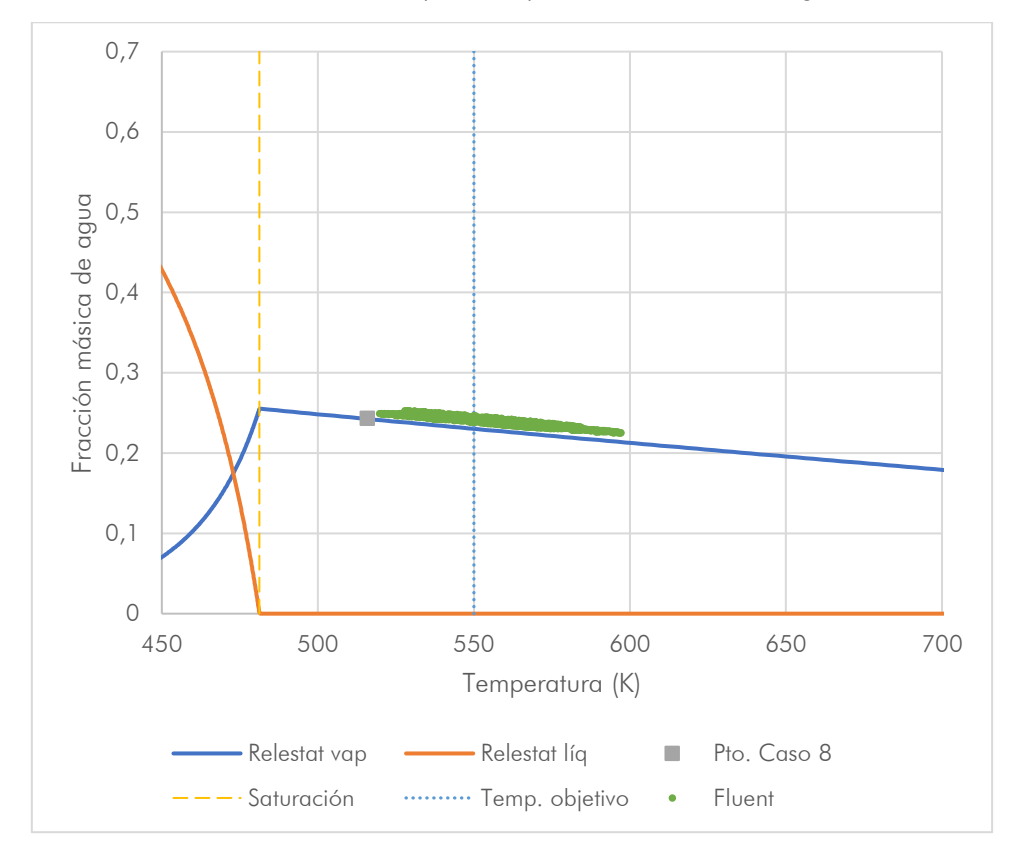

Representando dicho archivo de datos punto a punto, se obtiene la [Figura 38:](#page-40-0)

Figura 38. Representación de los datos obtenidos de Fluent para la sección de salida.

<span id="page-40-0"></span>Se puede apreciar que la nube de puntos aparece de manera dispersa por la falta de homogeneidad en la salida, pero en torno a la zona deseada, siempre sin superar la saturación (el aire entonces puede admitir incluso más cantidad de agua si es necesaria una reducción mayor de temperatura según este modelo). Como ya se mostró anteriormente, el valor promedio de temperatura a la salida está en torno a 560 K lo cual está en concordancia con esta figura ya que los datos no se alejan significativamente de ese valor.

Además, se observa que todos los puntos aparecen ligeramente desplazados de manera paralela a la línea de Relestat, esto puede ser debido a los distintos modelos de cálculo termodinámico, ya que el código de Relestat trabaja con una termodinámica más avanzada que la de Fluent (por ejemplo ya se ha nombrado que el modelo de evaporación empleado por Relestat es el de fugacidades mientras que Fluent trabaja de la misma forma que los cálculos realizados en el apartado [2.4.3\)](#page-22-0).

Con todo esto, se dan por finalizados los cálculos realizados extrayendo como conclusión principal que el sistema tal y como se ha diseñado puede cumplir los objetivos de temperatura sin la aparición aparente de agua en el sistema, pero que aun así, repitiendo lo ya mencionado, incluso por posibles transitorios en los que la temperatura disminuya y se mantenga la inyección, se incluye el separador como medida adicional.

#### <span id="page-41-0"></span>**5. Conclusiones**

Como resumen, haciendo un repaso de los apartados de la memoria, en cuanto a los cálculos se comenzó con el balance, obteniendo la cantidad de agua necesaria en el proceso para adaptar la temperatura, seleccionando con esto los atomizadores comerciales, cuyas características principales del caso que se ha estudiado en la memoria se muestran en la [Tabla 9:](#page-41-1)

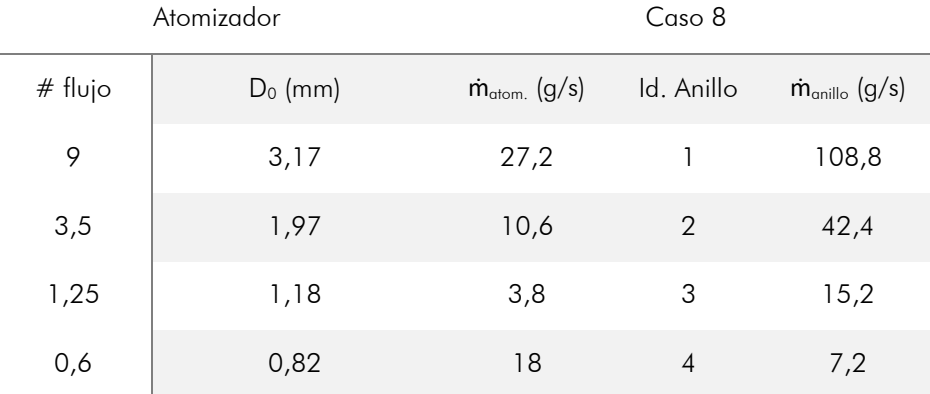

Tabla 9. Resumen de las características de inyección del caso 8.

<span id="page-41-1"></span>Respecto al dimensionamiento y modelado tridimensional, se resume todo en los planos, con la denominación de los componentes en la lista de materiales con la normativa correspondiente si procede, estableciendo el código en QAP\_7XXX.XX (siendo 7 la etapa de refrigeración dentro del conjunto Quemador de Alta Presión – QAP), en donde los tres primeros dígitos referencian un subensamblaje de la etapa, y los dos después del punto para una pieza concreta (00 si se trata del ensamblaje en sí mismo).

Finalmente, en cuanto a los cálculos realizados por Fluent, sabiendo siempre que se trata de simulaciones con modelos que simplifican la realidad, se han obtenido resultados que concuerdan con los cálculos teóricos y complementan perfectamente el análisis previo. Además, como ya se ha venido diciendo, este cálculo fue útil para el dimensionamiento del tubo, siendo necesarios 2 m según los resultados.

Todo esto da solución a la etapa estudiada y como conclusión se puede afirmar que se trata de un proyecto viable tal y como se mencionó al principio de la memoria.

Memoria de la contrada de la contrada de la contrada de la contrada de la contrada de la contrada de la contrad<br>En el contrada de la contrada de la contrada de la contrada de la contrada de la contrada de la contrada de la

#### <span id="page-42-0"></span>**6. Referencias**

- Bell, I. H., Wronski, J., Quoilin, S., & Lemort, V. (2014). Pure and Pseudo-pure Fluid Thermophysical Property Evaluation and the Open-Source Thermophysical Property Library CoolProp. *Industrial & Engineering Chemistry Research*, *53*(6), 2498-2508. https://doi.org/10.1021/ie4033999
- Lefebvre, A. H., & McDonell, V. G. (2017). *Atomization and sprays* (Second edition). CRC Press, Taylor & Francis Group, CRC Press is an imprint of the Taylor & Francis Group, an informa business.
- Pastor, J. V., Garcia-Oliver, J. M., Pastor, J. M., & Vera-Tudela, W. (2015). ONE-DIMENSIONAL DIESEL SPRAY MODELING OF MULTICOMPONENT FUELS. *Atomization and Sprays*, *25*(6), 485-517. https://doi.org/10.1615/AtomizSpr.2014010370
- Schneider, D., Meier, U., Quade, W., Koopman, J., Aumeier, T., Langfeld, A., Behrendt, T., Hassa, C., & Rackwitz, L. (s. f.). *A NEW TEST RIG FOR LASER OPTICAL INVESTIGATIONS OF LEAN JET ENGINE BURNERS*. 10.
- Shrigondekar, H., Chowdhury, A., & Prabhu, S. V. (2020). Characterization of solid-cone simplex mist nozzles. *Fire Safety Journal*, *111*, 102936. https://doi.org/10.1016/j.firesaf.2019.102936
- Turns, S. R. (2012). *An introduction to combustion: Concepts and applications* (3rd ed.). McGraw-Hill.

### <span id="page-43-0"></span>**II. Planos**

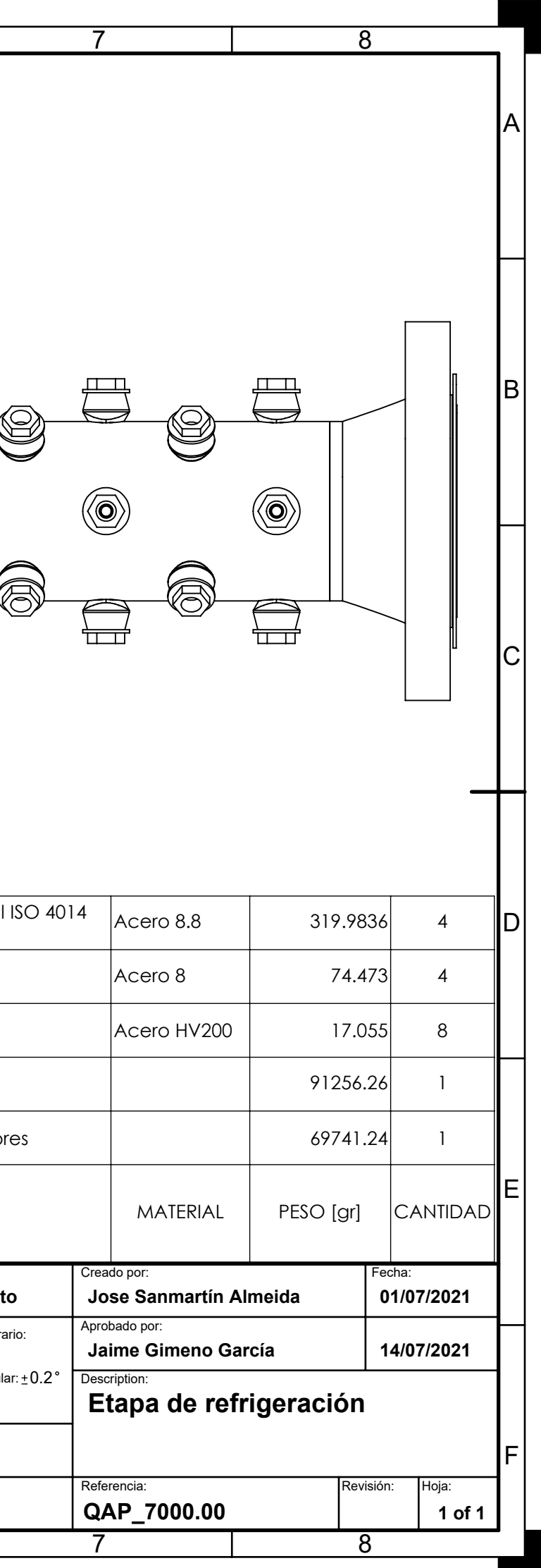

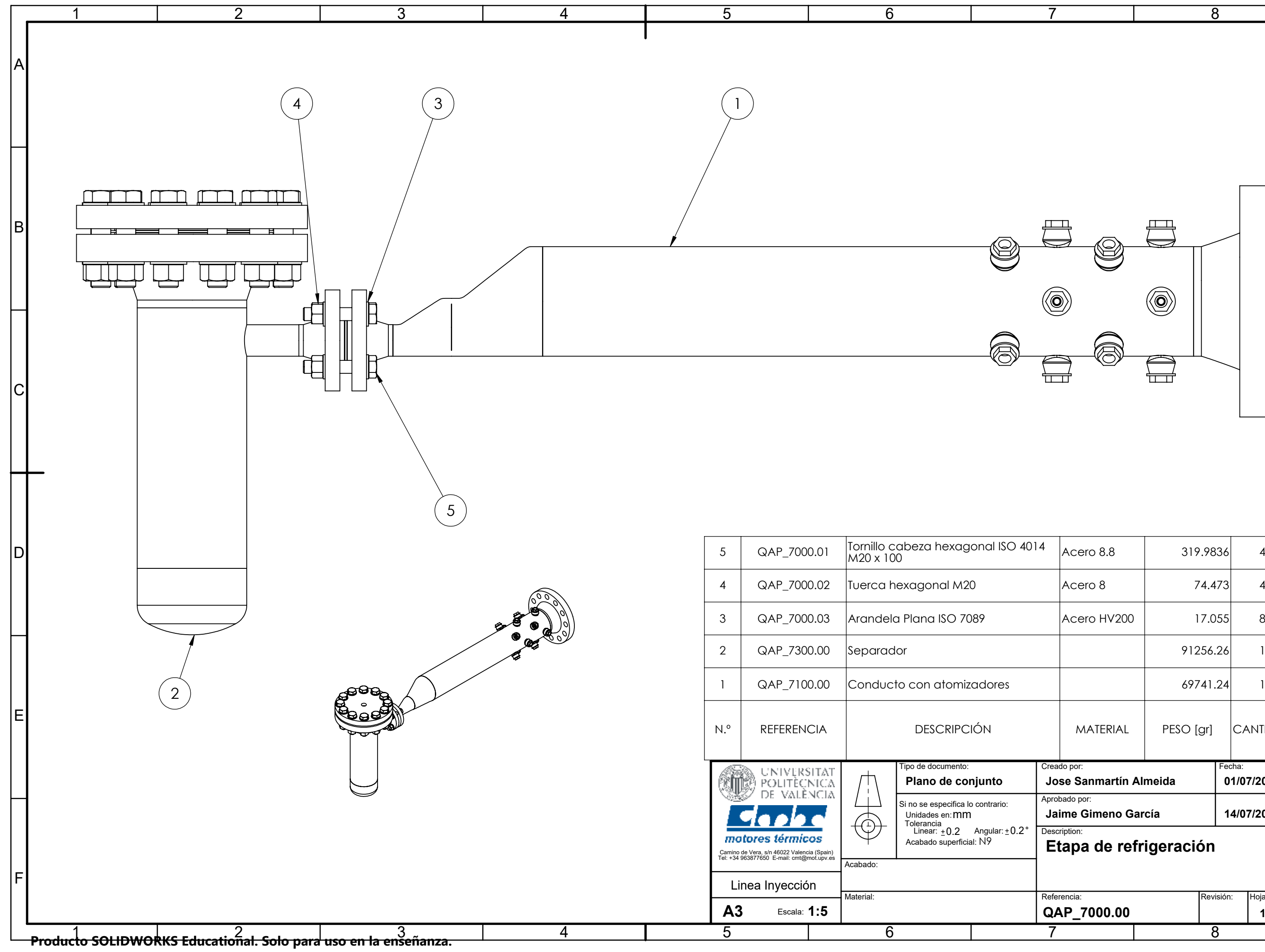

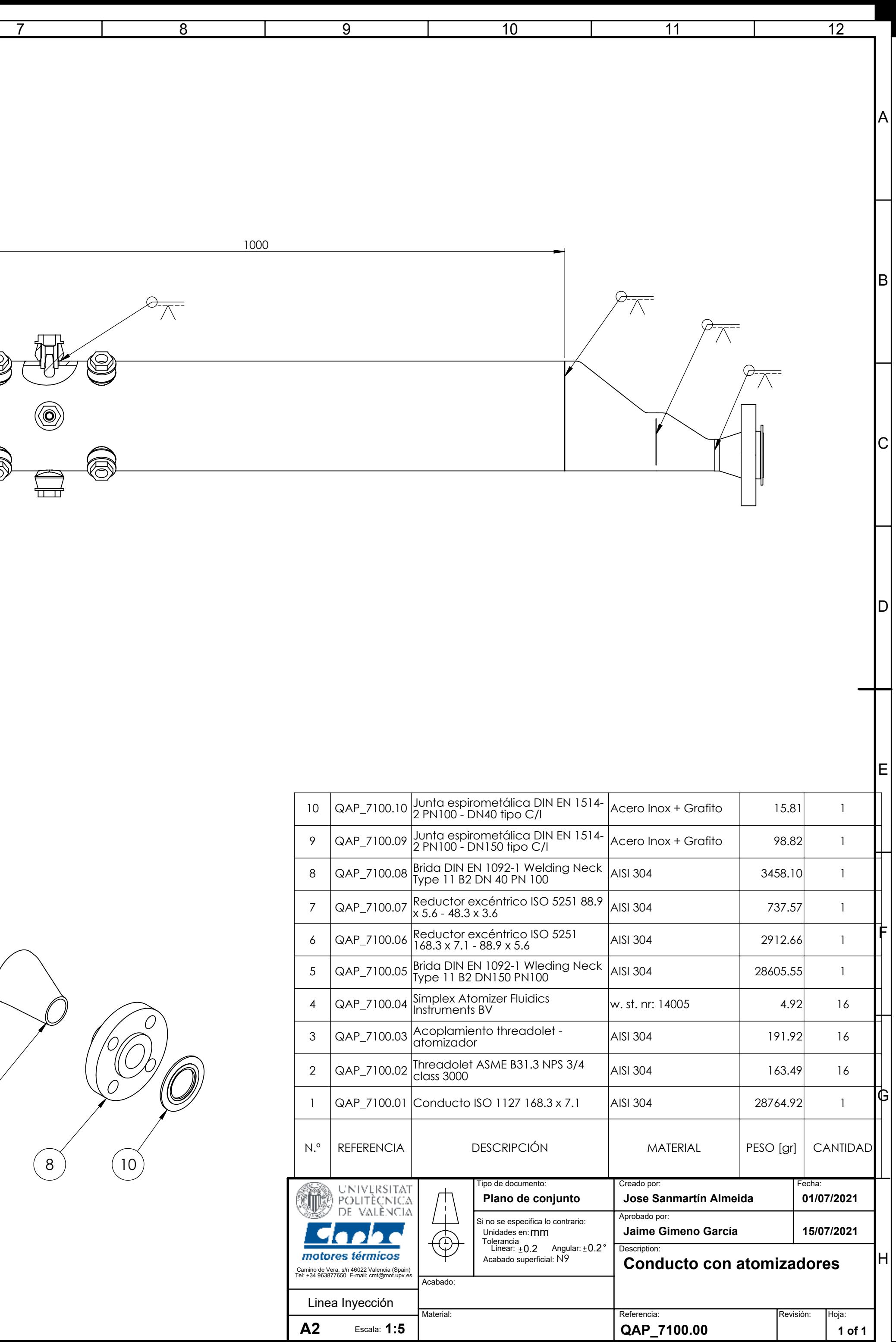

**1:5 A2 QAP\_7100.00** Escala:

**Materia** 

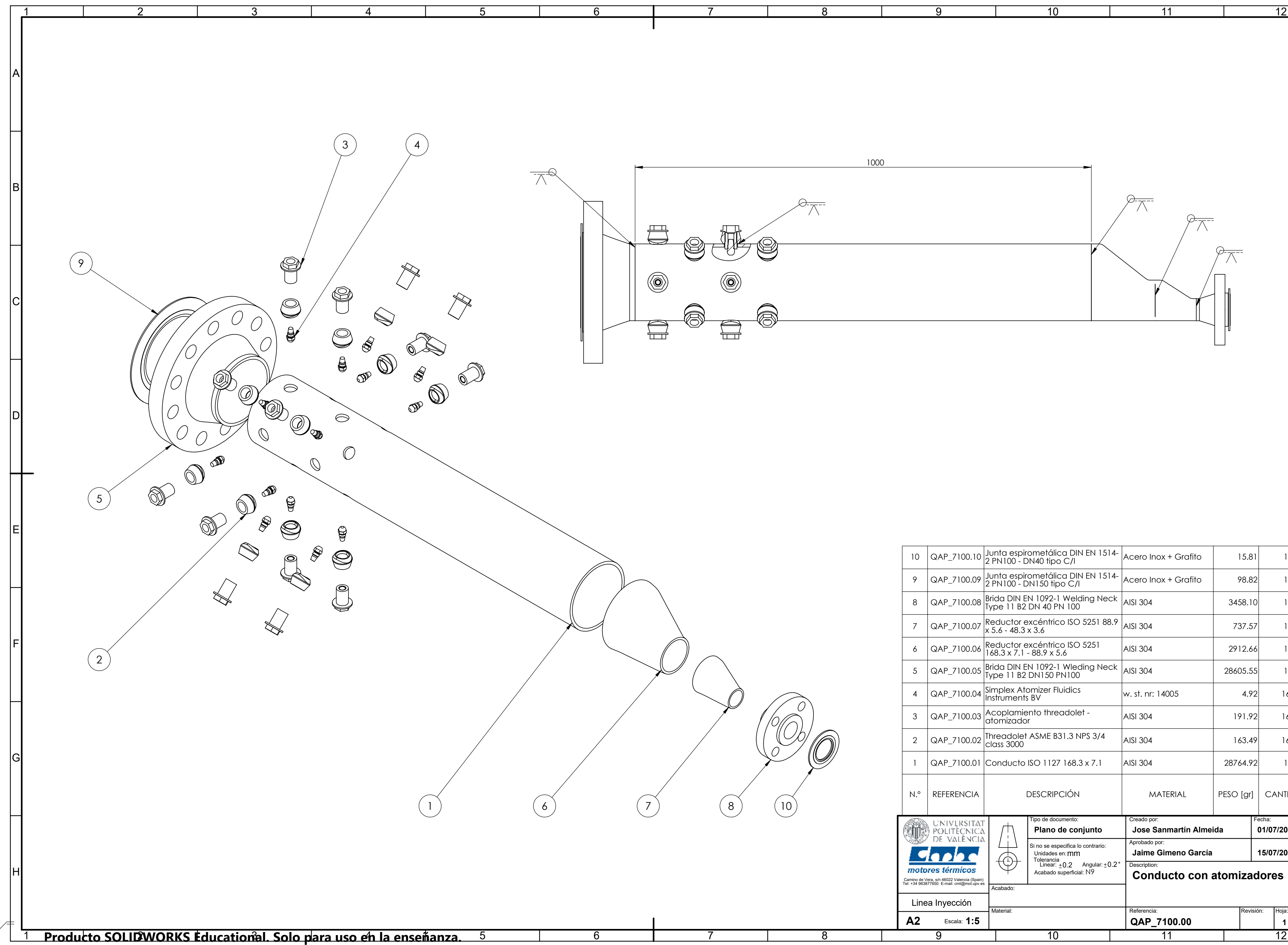

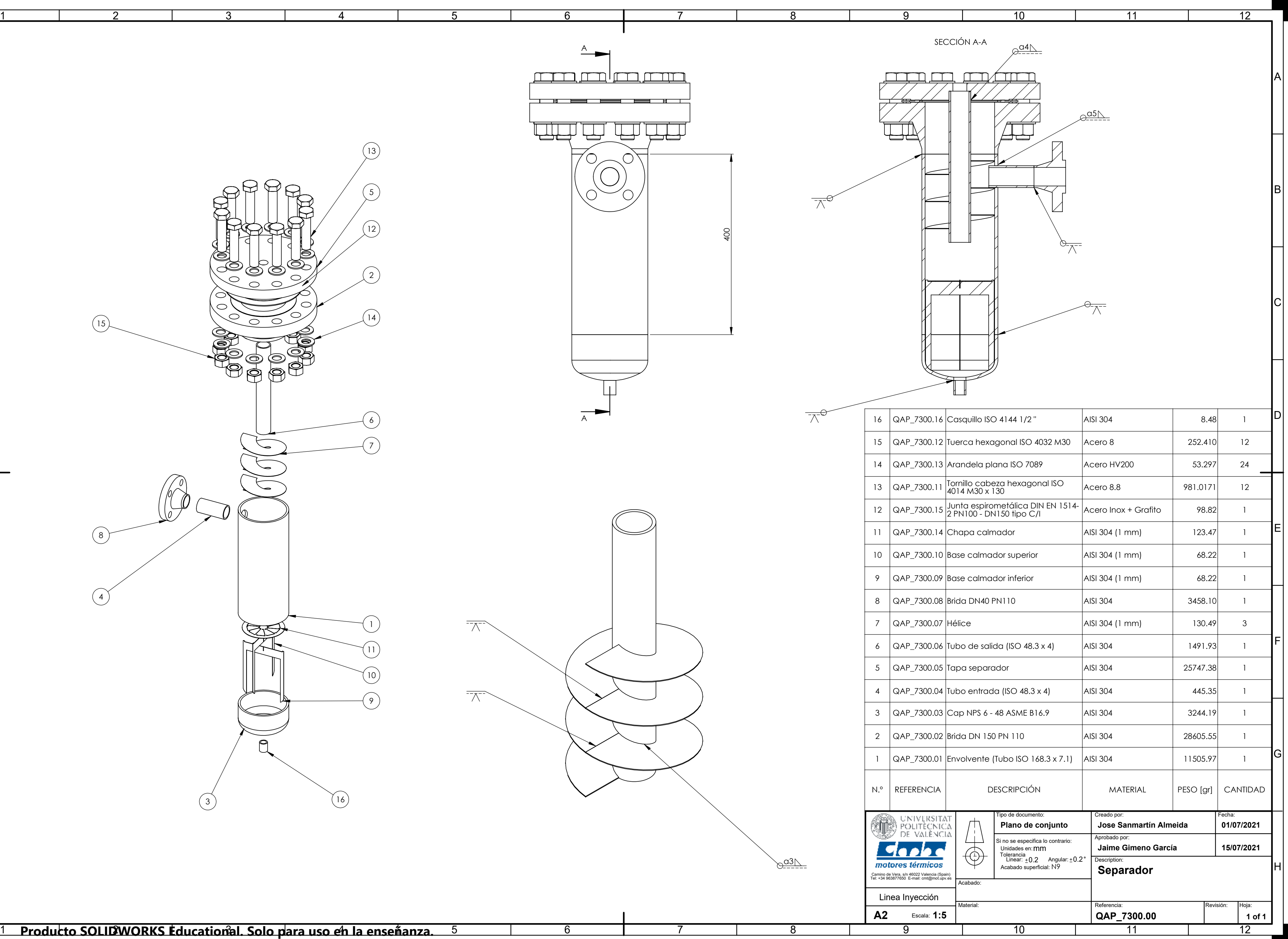

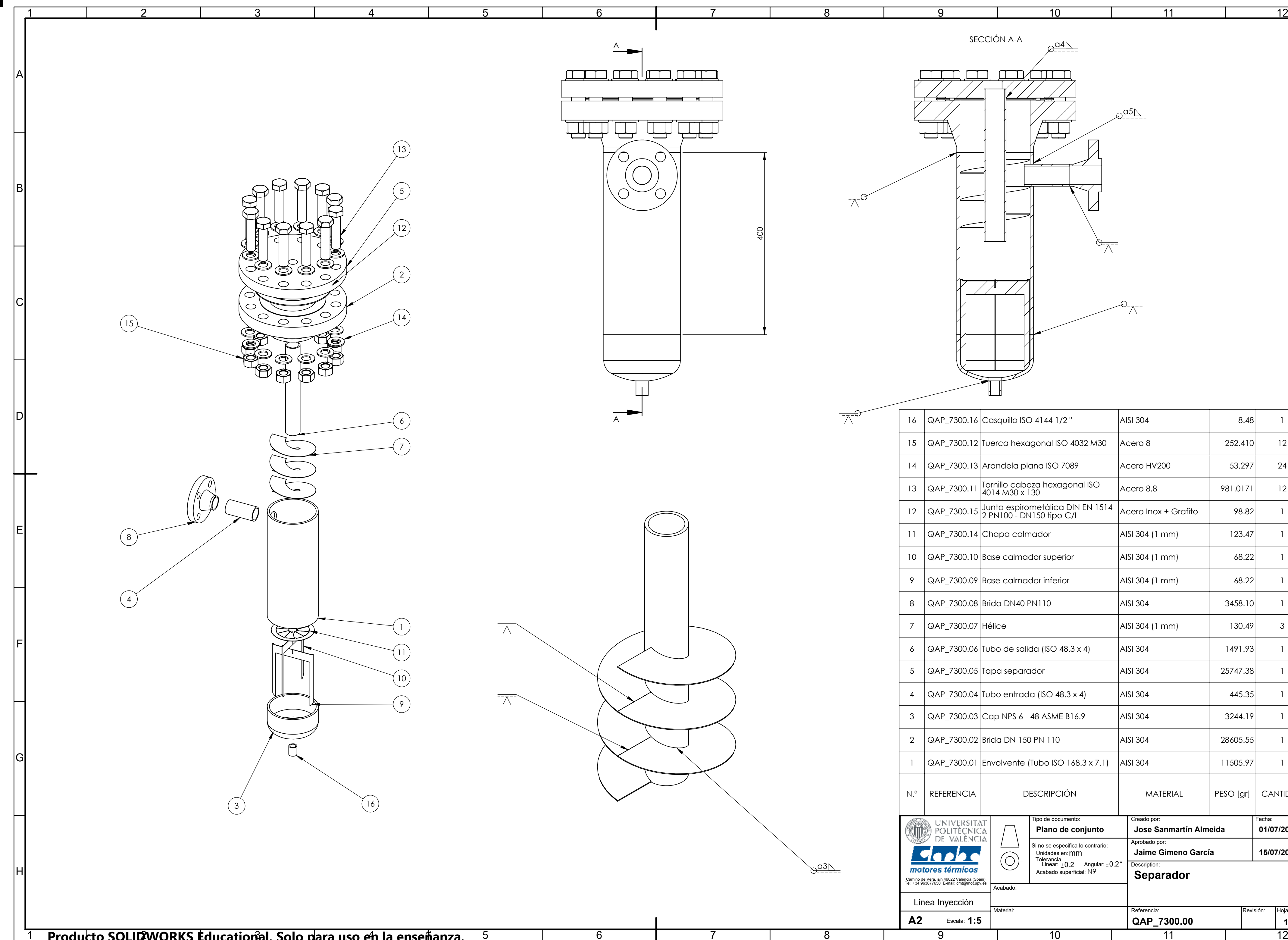

![](_page_47_Figure_0.jpeg)

**Producto SOLIDWORKS Educational. Solo para uso en la enseñanza.**

![](_page_48_Figure_0.jpeg)

**Producto SOLIDWORKS Educational. Solo para uso en la enseñanza.**

B

D

A

E

C

![](_page_49_Picture_196.jpeg)

![](_page_49_Figure_0.jpeg)

![](_page_50_Picture_190.jpeg)

![](_page_50_Figure_0.jpeg)

![](_page_51_Figure_0.jpeg)

**Producto SOLIDWORKS Educational. Solo para uso en la enseñanza.**

![](_page_52_Picture_0.jpeg)

## **III. Presupuesto**

#### **Motivación del Presupuesto**

En este documento se intenta dar una idea del alcance económico que podrá suponer el diseño y construcción de esta etapa del banco de ensayos, presupuestando de manera estimada las horas de trabajo dedicadas por parte del alumno en representación de la fase de diseño como trabajo técnico y, por otra parte, cada uno de los elementos que aparecen en los planos desarrollados a partir del CAD en el presupuesto de materiales. Para ello se realizan ciertas estimaciones con datos recabados de la experiencia previa del propio departamento en proyectos anteriores.

Gracias a haber modelado el conjunto como ensamblaje en el SolidWorks, se puede extraer la lista de materiales de este de manera sencilla, tal y como aparece en los Planos, con lo cual, lo que resta es asignar un precio a uno de esos materiales como ya se ha dicho. Algunos de ellos son elementos normalizados, que se adquieren directamente, pero otros han de ser fabricados expresamente para este proyecto por lo que ha de asignarse un coste de fabricación.

#### **Lista de Materiales y Presupuestos**

#### **Subensamblajes**

Comenzando por los subensamblajes, se tiene lo siguiente:

![](_page_54_Picture_204.jpeg)

Tabla 10. Presupuesto del subensamblaje 1.

![](_page_55_Picture_232.jpeg)

Tabla 11. Presupuesto del subensamblaje 2.

#### **Presupuesto de materiales**

En esta última tabla se recogen los datos de las anteriores, incluyendo los elementos que intervienen como nexo entre ambos, resultando en el presupuesto estimado final:

![](_page_56_Picture_210.jpeg)

Tabla 12. Presupuesto de materiales.

#### **Trabajo técnico**

En la parte de trabajo técnico se ha tenido en cuenta tanto las horas de trabajo del alumno en la función de ingeniero titulado como el coste que supondría el uso de software y ordenadores en el tiempo empleado en diseño, cálculos y simulaciones. Para lo primero se recurre a la sede electrónica de la Seguridad Social, dentro del régimen general, la categoría profesional correspondiente es "Ingenieros y Licenciados. Personal de alta direcció incluido en el artículo 1.3.c) del Estatuto de los Trabajadores", cuya base mínima de cotización es 1466,40 €/mes. Incluyendo los términos de la Seguridad Social, el Desempleo y FOGASA y calculando en términos horarios considerando una jornada de 40 horas semanales para un mes tipo de 4 semanas, se tiene lo que se muestra en la [Tabla 13:](#page-56-0)

![](_page_56_Picture_211.jpeg)

Tabla 13. Precio descompuesto para el personal.

<span id="page-56-0"></span>Además, también se han elaborado dos tablas [\(Tabla 14](#page-57-0) y [Tabla 15\)](#page-57-1) para el cálculo del precio unitario de uso de software y para los equipos informáticos empleados en las tareas desarrolladas. Para lo primero, a partir del mensual de las licencias se considera un 5 % de estas para su inclusión en el presupuesto (recomendación del departamento), teniendo en cuenta ahora que las horas en que puede funcionar el software corresponden a la semana completa, también fuera de horarios laborales (así se hizo por ejemplo cuando los cálculos en Fluent se mantenían durante fines de semana). Para los equipos informáticos, se consultó la amortización máxima permitida para "Equipos para procesos de información" en la base de datos de la Agencia Tributaria, siendo ésta 8 años, con lo cual el precio unitario de los equipos empleados (€/año) se calculará dividiendo su valor entre esa amortizac

![](_page_57_Picture_188.jpeg)

Tabla 14. Precios unitarios de las licencias de software

![](_page_57_Picture_189.jpeg)

Tabla 15. Precios unitarios de los equipos informáticos empleados

<span id="page-57-1"></span><span id="page-57-0"></span>Con todo esto, ya se puede calcular el presupuesto de ejecución material (PEM), presentado en la [Tabla 16](#page-57-2) al haber añadido las mediciones de las horas empleadas en el proyecto:

<span id="page-57-4"></span><span id="page-57-3"></span>Aplicando el IVA, se obtiene finalmente el Presupuesto Total (correspondería al presupuesto base de licitación), que asciende a DIECICEIS MIL NOVECIENTOS NOVENTA Y UN EUROS CON SETENTA Y UN CÉNTIMOS, tal y como se muestra en la [Tabla 18:](#page-57-4)

![](_page_57_Picture_190.jpeg)

Tabla 16. Resumen del PEM.

<span id="page-57-2"></span>Si se añade a esto un 13% s/PEM de gastos generales y un 6% s/PEM de beneficio industrial, como es común en los proyectos industriales, se obtiene el presupuesto de ejecución material (PEC) mostrado en la [Tabla 17.](#page-57-3)

![](_page_57_Picture_191.jpeg)

Tabla 17. Resumen del PEC.

| ld.        | Importe     |
|------------|-------------|
| PFC        | 14.042,73 € |
| IVA (21 %) | 2.948,97 €  |
| PТ         | 16.991,71 € |

Tabla 18. Resumen del Presupuesto Total

### **IV. Anexo**

![](_page_59_Figure_0.jpeg)

 $1/3$ 

### **09-DB01-4B-E**

![](_page_60_Picture_1.jpeg)

#### Simplex atomizer for water

16-09-10

![](_page_60_Picture_229.jpeg)

 $©$  Fluidics Instruments BV

Page 2 / 3

![](_page_61_Picture_0.jpeg)

#### Simplex atomizer for water

### **09-DB01-4B-E**

16-09-2010

![](_page_61_Picture_229.jpeg)

 $O$  Fluidics Instruments BV

Page 3 / 3